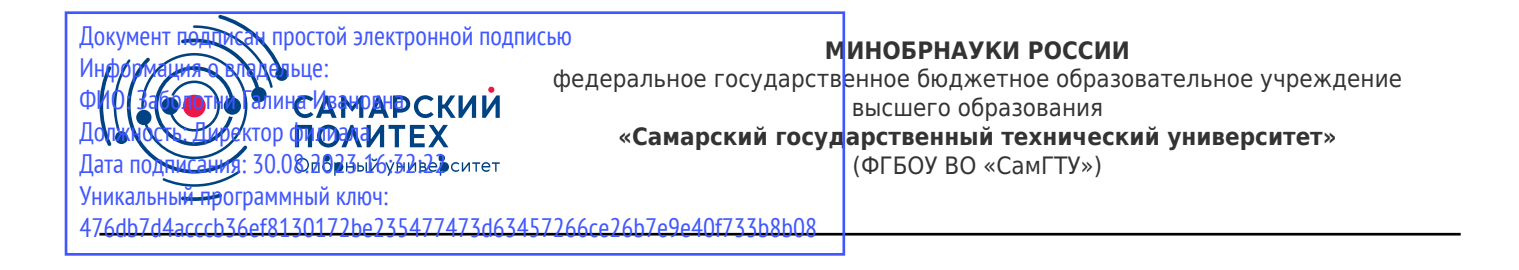

#### УТВЕРЖДАЮ:

Директор филиала ФГБОУ ВО "СамГТУ" в г. Новокуйбышевске \_\_\_\_\_\_\_\_\_\_\_\_\_\_\_\_\_\_ / Г.И. Заболотни  $''_2$  ,  $''_3$  ,  $''_4$  ,  $''_5$  ,  $''_7$  ,  $''_8$  ,  $''_9$  ,  $''_9$  ,  $''_1$  ,  $''_2$  ,  $''_1$  ,  $''_2$  ,  $''_1$  ,  $''_2$  ,  $''_1$  ,  $''_2$  ,  $''_1$  ,  $''_2$  ,  $''_1$  ,  $''_2$  ,  $''_1$  ,  $''_2$  ,  $''_1$  ,  $''_2$  ,  $''_1$  ,  $''_2$  ,  $''_1$  ,  $''_2$ 

#### **РАБОЧАЯ ПРОГРАММА ПРАКТИКИ**

#### **Б2.О.01(У) «Учебная практика: практика по получению первичных навыков работы с программным обеспечением применительно к области (сфере) профессиональной деятельности»**

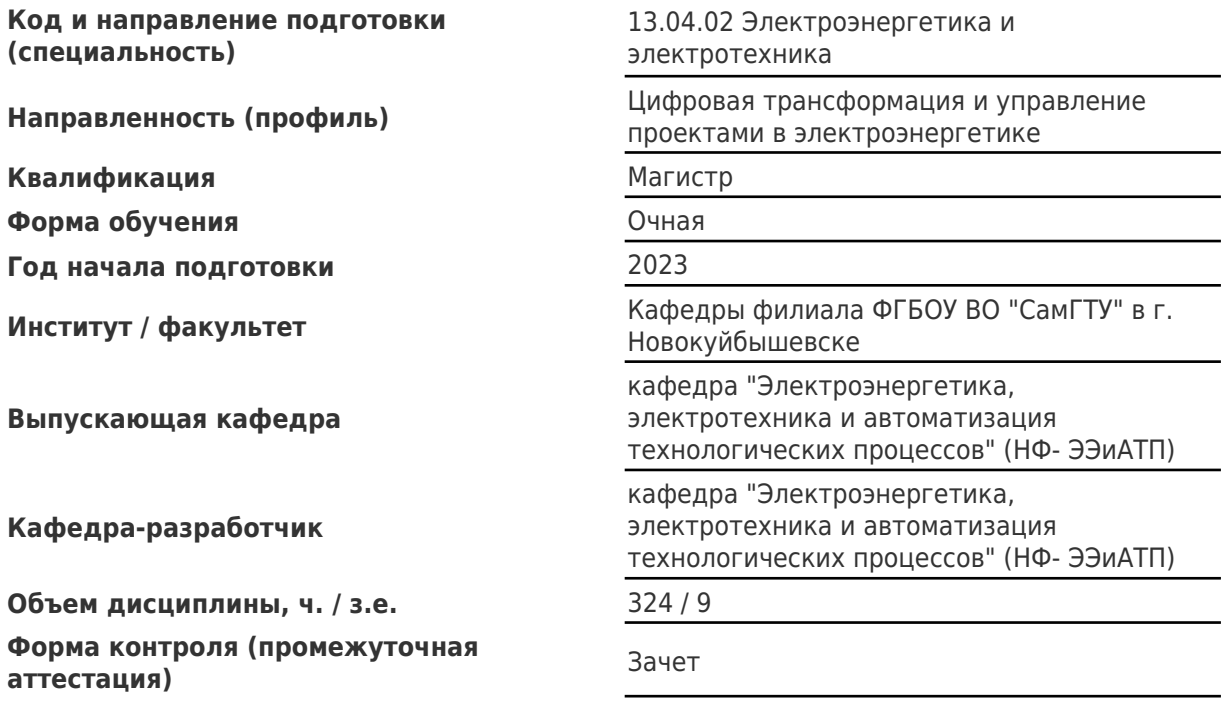

#### **Б2.О.01(У) «Учебная практика: практика по получению первичных навыков работы с программным обеспечением применительно к области (сфере) профессиональной деятельности»**

Рабочая программа практики разработана в соответствии с требованиями ФГОС ВО по направлению подготовки (специальности) **13.04.02 Электроэнергетика и электротехника**, утвержденного приказом Министерства образования и науки РФ от № 147 от 28.02.2018 и соответствующего учебного плана.

Разработчик РПП:

Доцент, кандидат технических наук, доцент

(должность, степень, ученое звание) (ФИО)

Е.М Шишков

Заведующий кафедрой Е.М. Шишков, кандидат технических наук, доцент

(ФИО, степень, ученое звание)

## СОГЛАСОВАНО:

Председатель методического совета факультета / института (или учебнометодической комиссии)

Руководитель образовательной программы

А.А Малафеев, кандидат экономических наук, доцент

(ФИО, степень, ученое звание)

Е.М. Шишков, кандидат технических наук, доцент

(ФИО, степень, ученое звание)

# Содержание

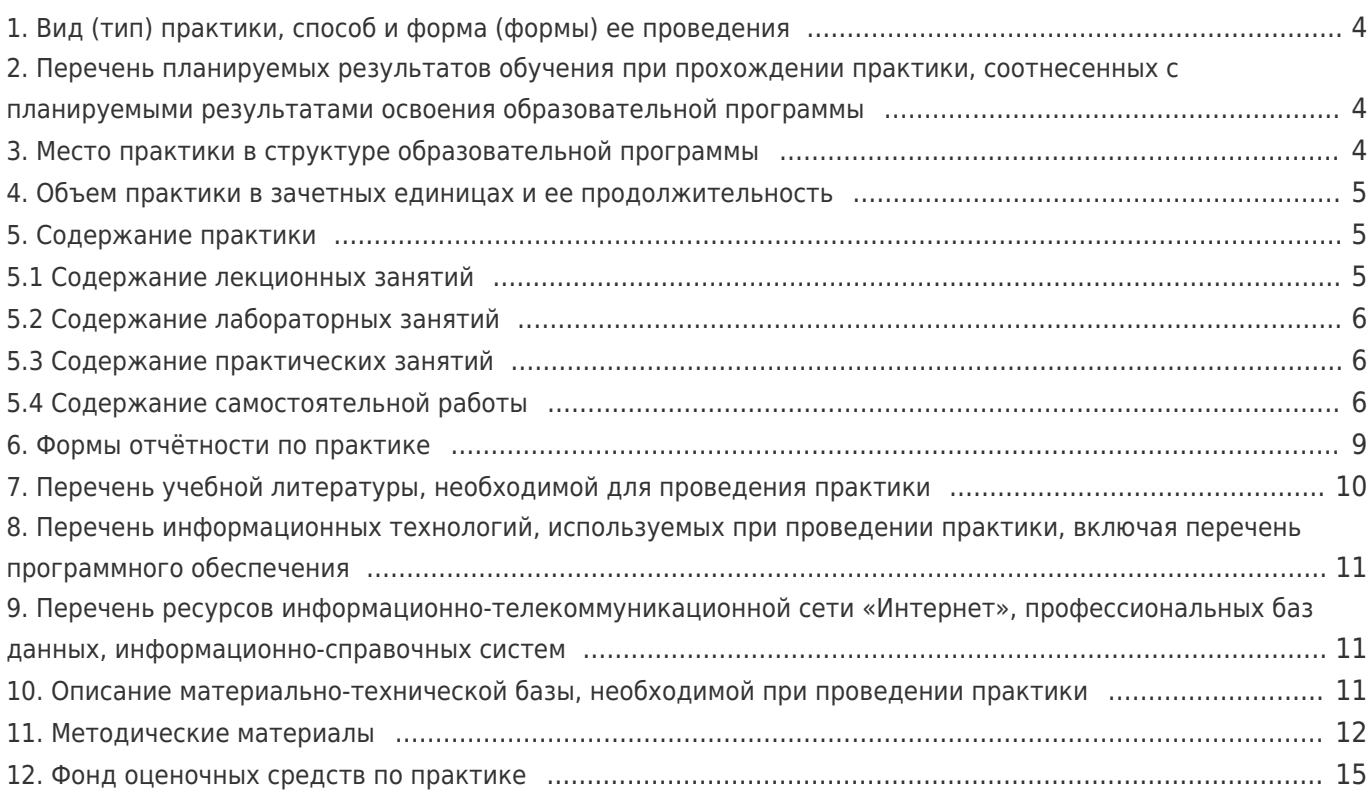

## **1. Вид (тип) практики, способ и форма (формы) ее проведения**

Вид (тип) практики: учебная практика: практика по получению первичных навыков работы с программным обеспечением применительно к области (сфере) профессиональной деятельности в соответствии с видом профессиональной деятельности, к которому готовятся выпускники.

Форма проведения практики: **Путем чередования с реализацией иных компонентов образовательной программы в соответствии с календарным учебным графиком и учебным планом**

#### **2. Перечень планируемых результатов обучения при прохождении практики, соотнесенных с планируемыми результатами освоения образовательной программы**

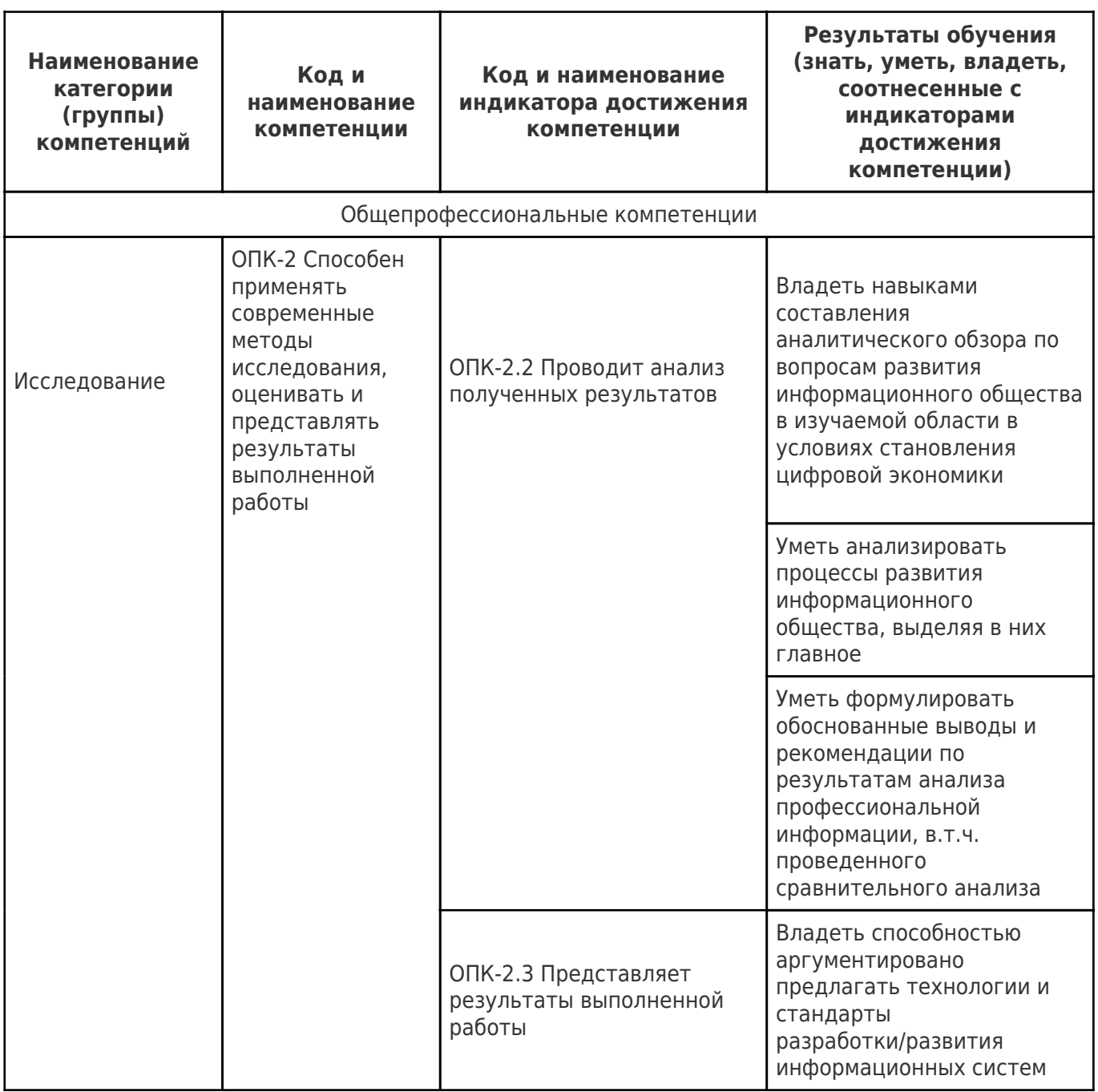

### **3. Место практики в структуре образовательной программы**

Место дисциплины (модуля) в структуре образовательной программы: **обязательная часть**

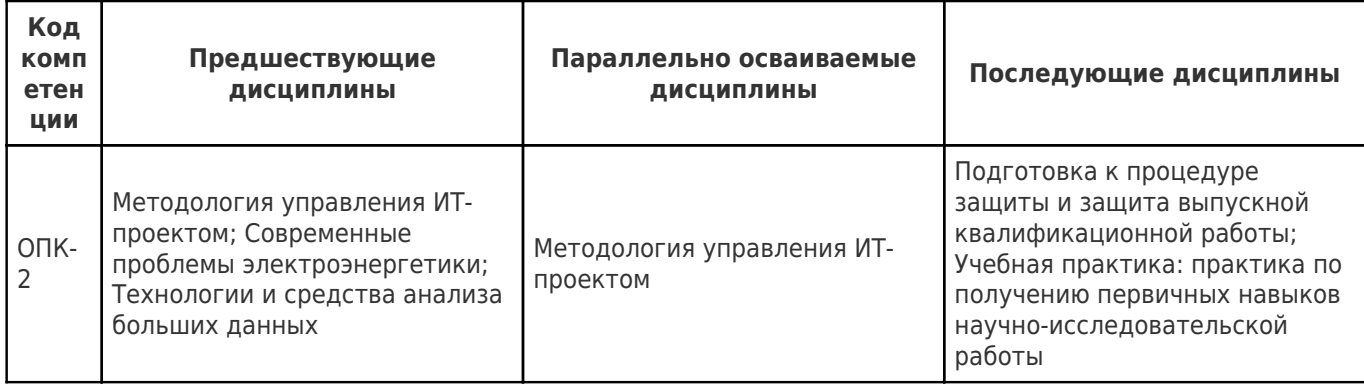

# 4. Объем практики в зачетных единицах и ее продолжительность

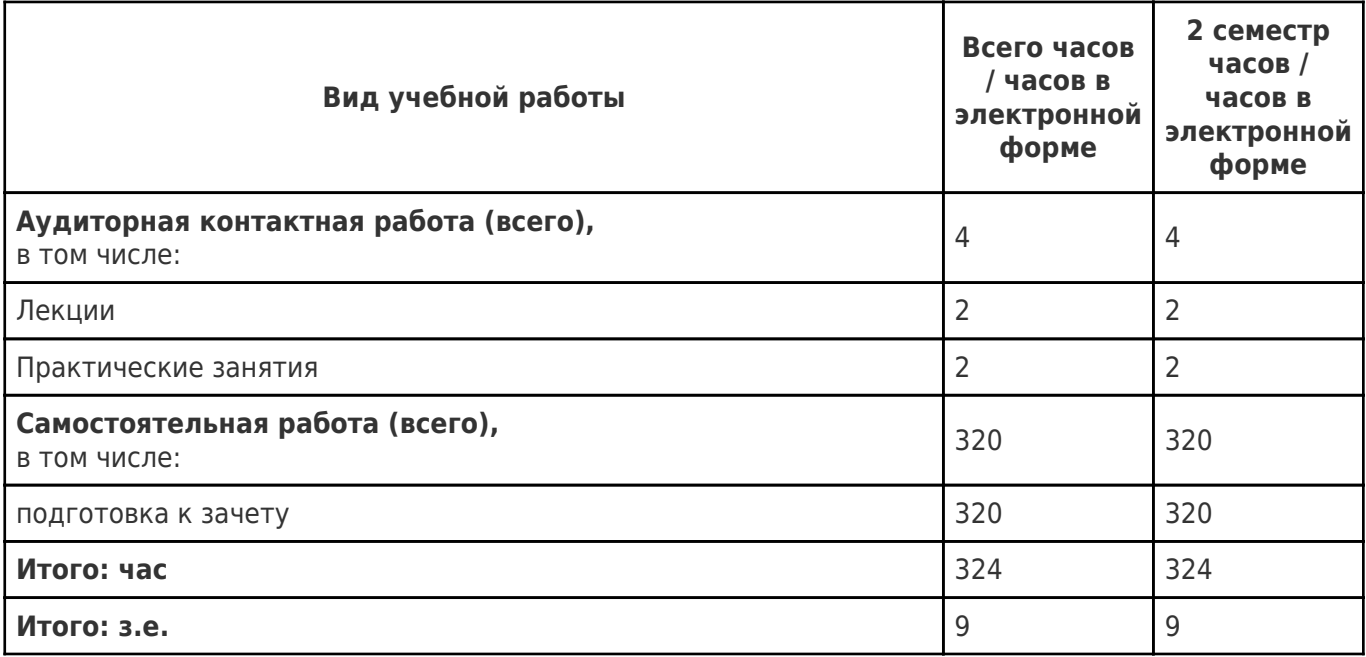

## 5. Содержание практики

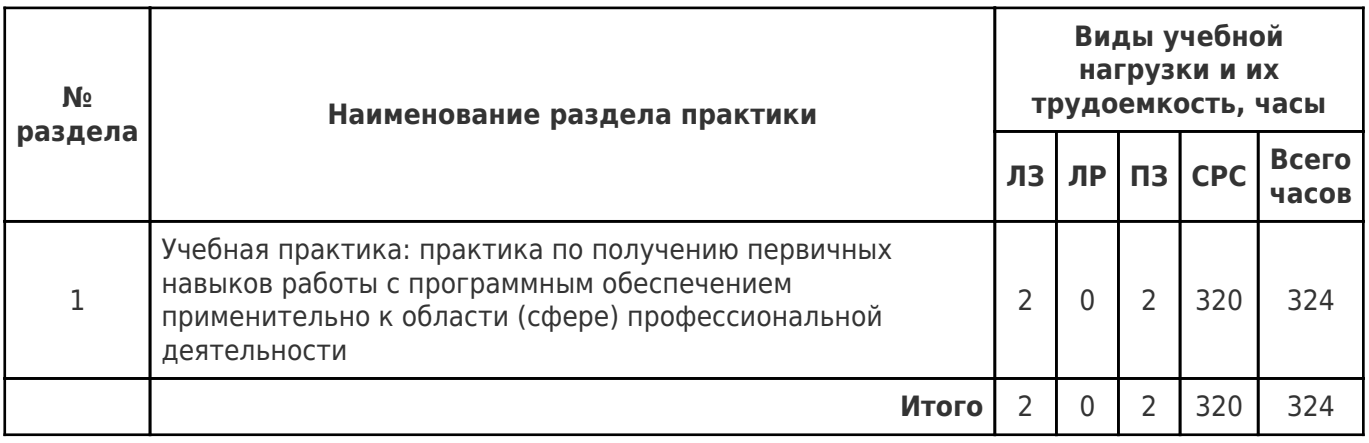

# 5.1 Содержание лекционных занятий

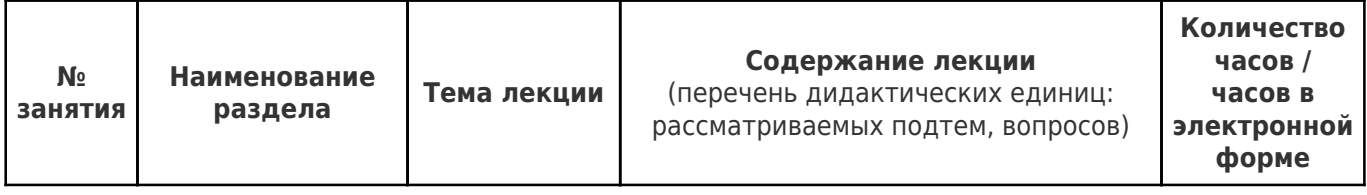

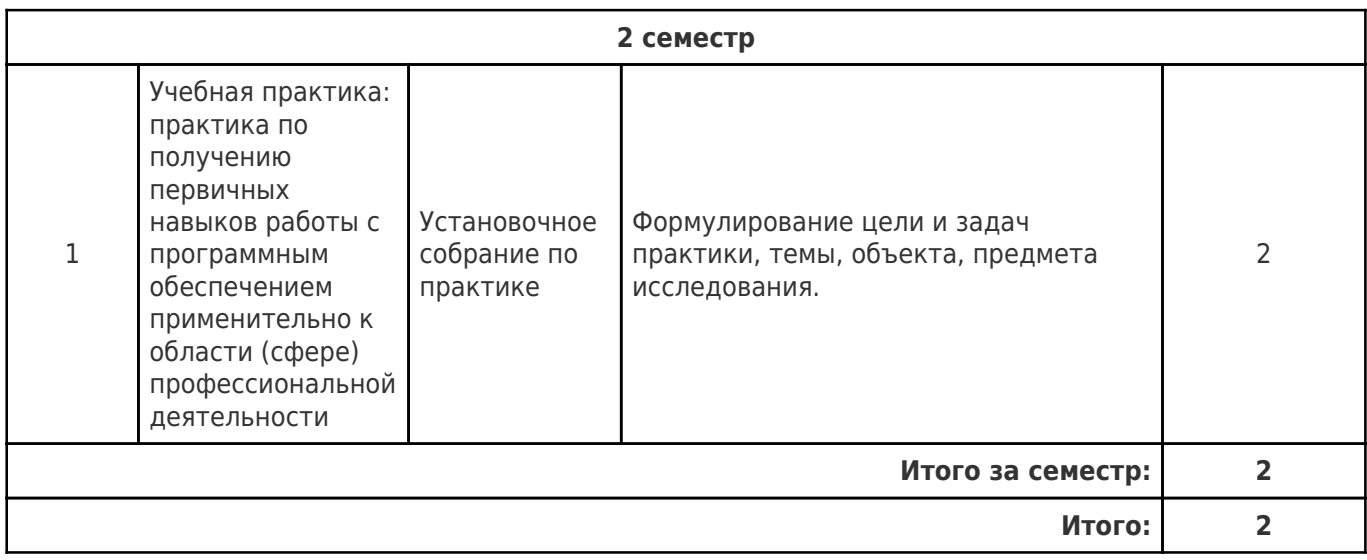

# **5.2 Содержание лабораторных занятий**

Учебные занятия не реализуются.

## **5.3 Содержание практических занятий**

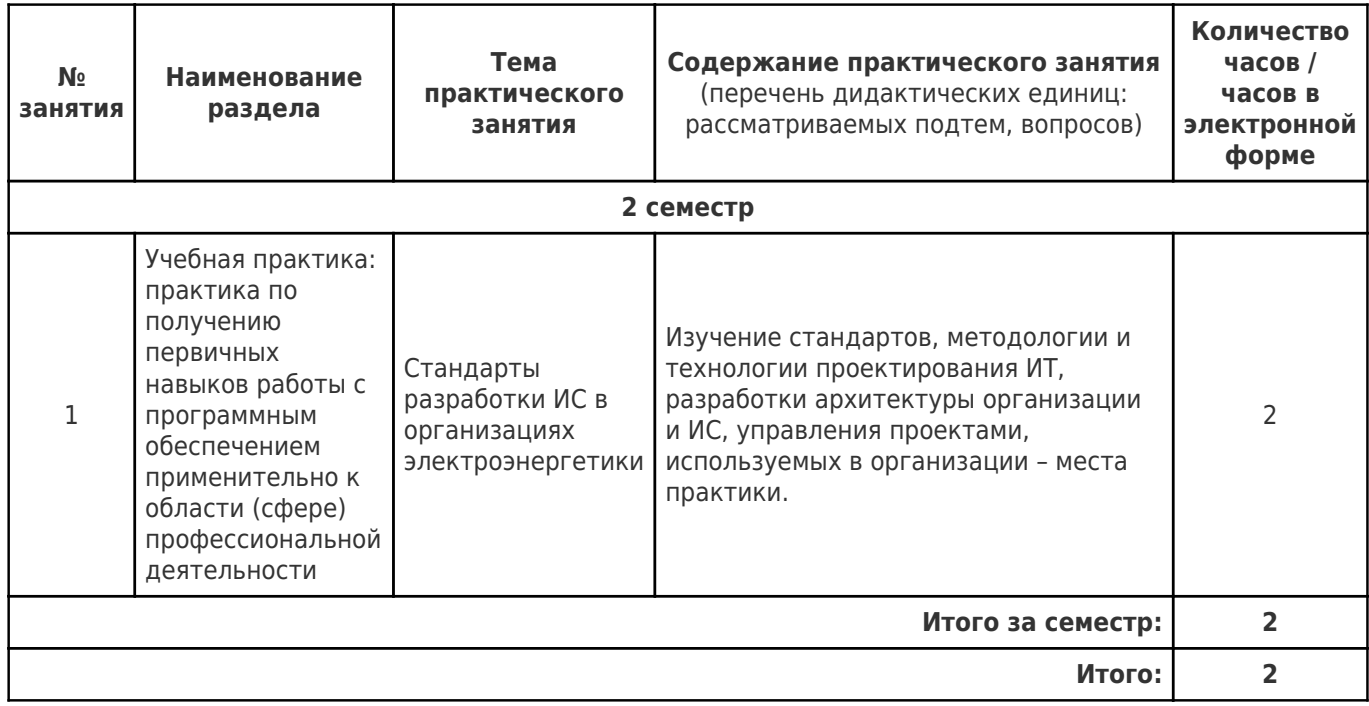

# **5.4 Содержание самостоятельной работы**

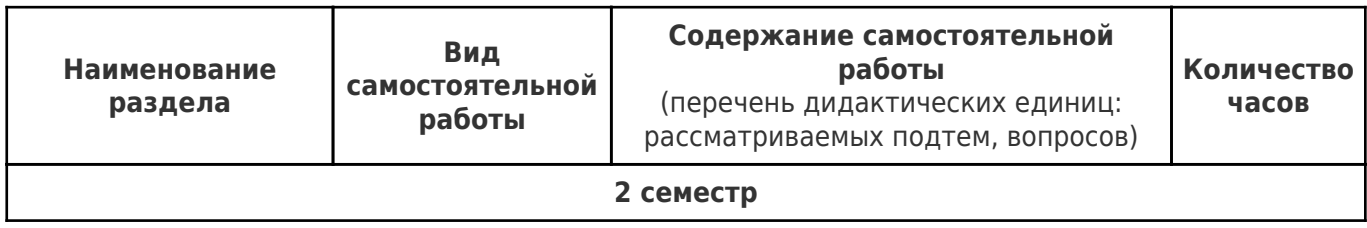

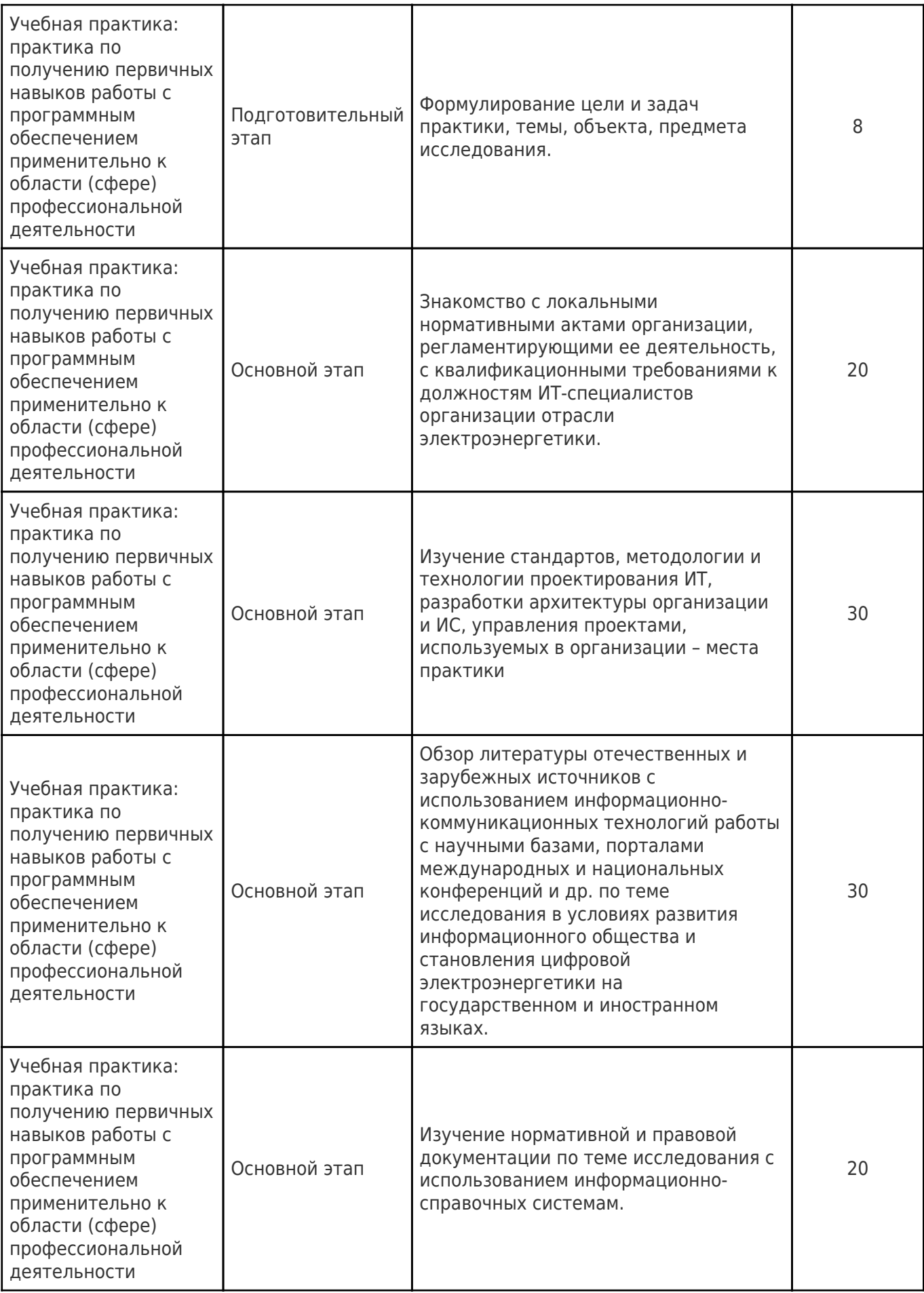

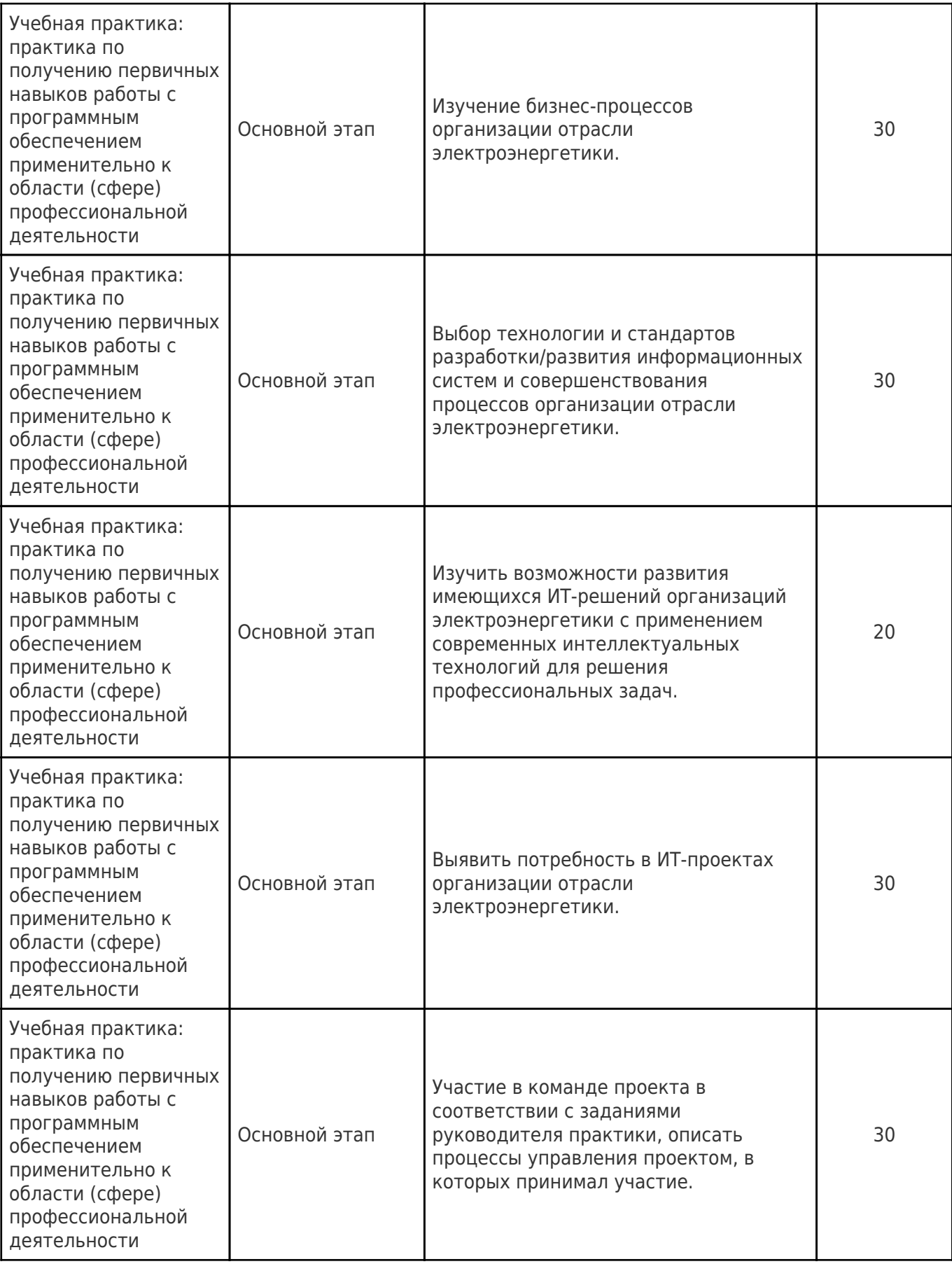

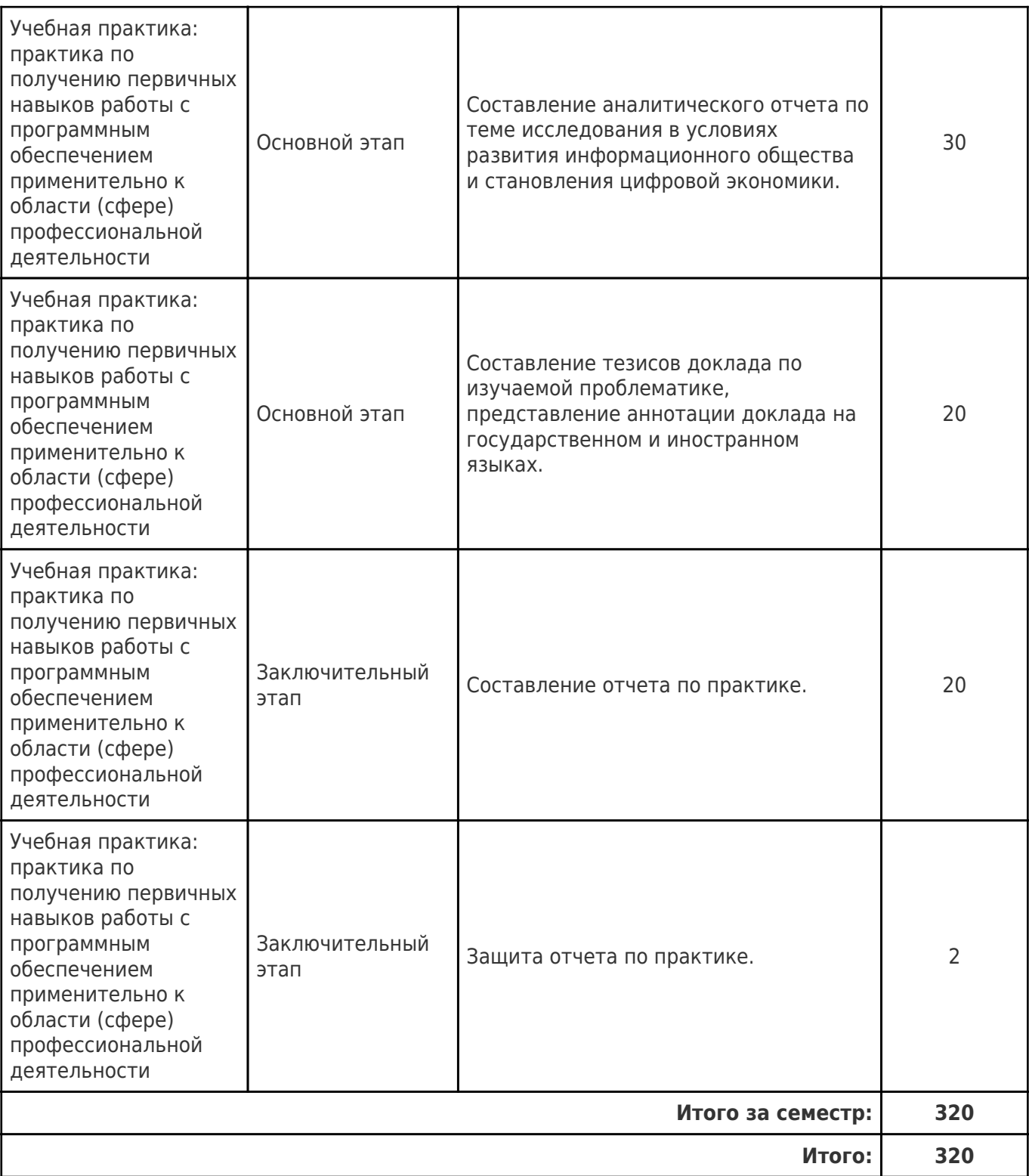

#### **6. Формы отчётности по практике**

Формой отчётности являются письменный отчёт и дневник.

Форма отчёта предусматривает обязательные к заполнению разделы:

- титульный лист,
- содержание отчёта,

описание конкретной профильной организации, в которой обучающийся проходил практику: структура, организационная форма, направление деятельности и регулирующие ее нормативные документы, производственные стандарты и пр.,

изложение сути пройденной практики: объем и вид выполненной работы, возникшие при этом проблемы и пути их разрешения, обозначение результатов практики и т. д.,

приложения.

При прохождении практики в профильной организации заполняется дневник. Дневник должен содержать:

- титульный лист,
- задание на практику,
- описание выполняемых работ,
- график прохождения практики,
- отзыв руководителя практики от профильной организации.

#### **7. Перечень учебной литературы, необходимой для проведения практики**

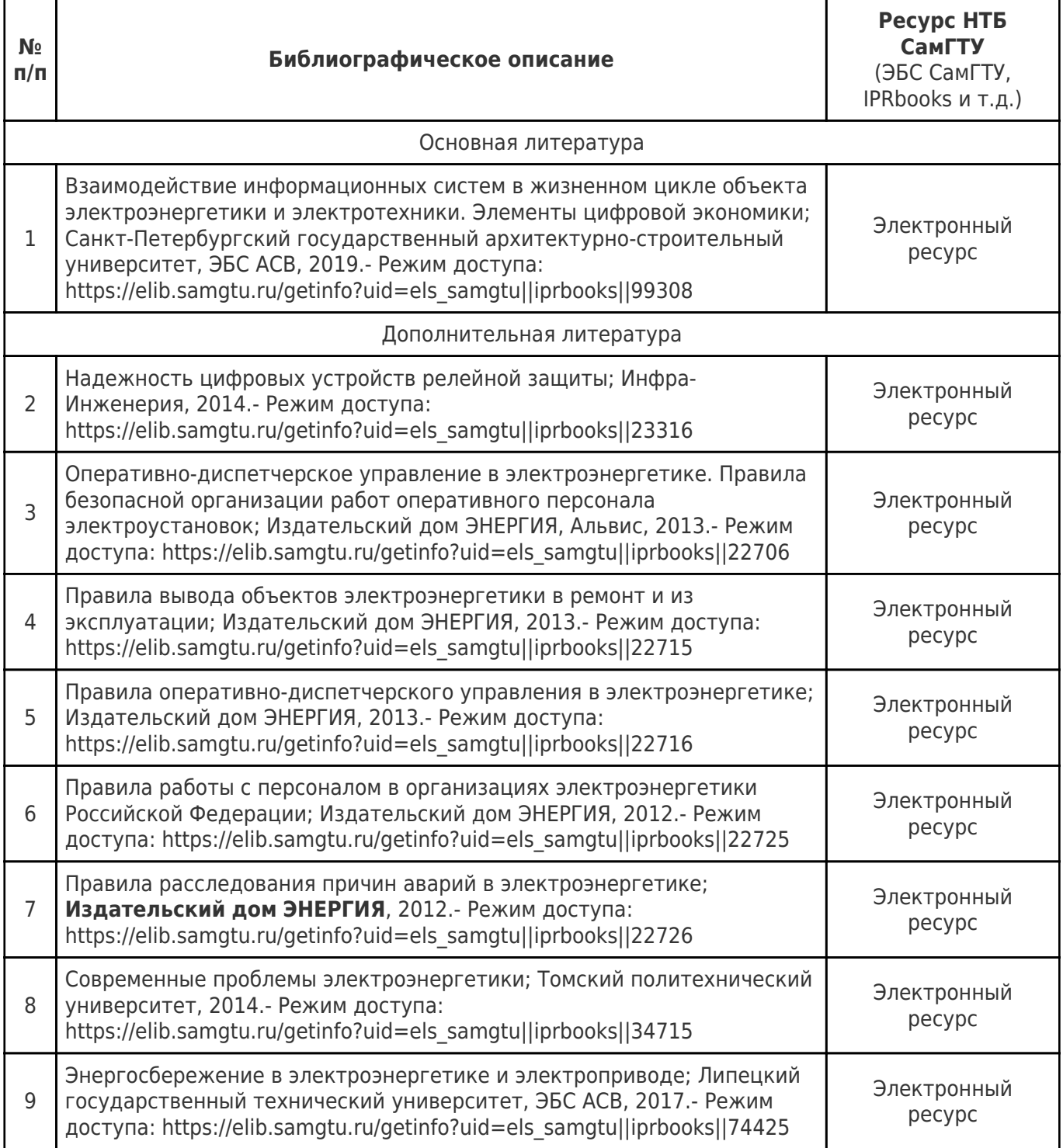

Доступ обучающихся к ЭР НТБ СамГТУ (elib.samgtu.ru) осуществляется посредством электронной информационной образовательной среды университета и сайта НТБ СамГТУ по логину и паролю.

#### **8. Перечень информационных технологий, используемых при проведении практики, включая перечень программного обеспечения**

При проведении лекционных занятий используется мультимедийное оборудование. Организовано взаимодействие обучающегося и преподавателя с использованием электронной

ин-формационной образовательной среды университета.

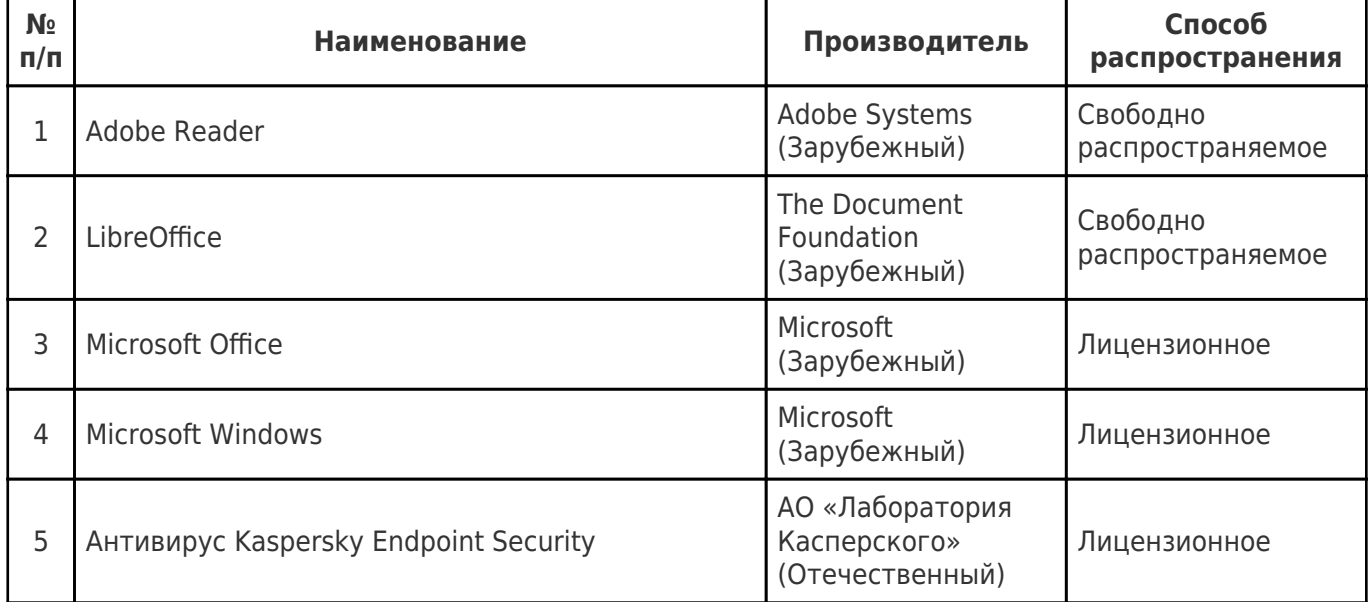

#### **9. Перечень ресурсов информационно-телекоммуникационной сети «Интернет», профессиональных баз данных, информационно-справочных систем**

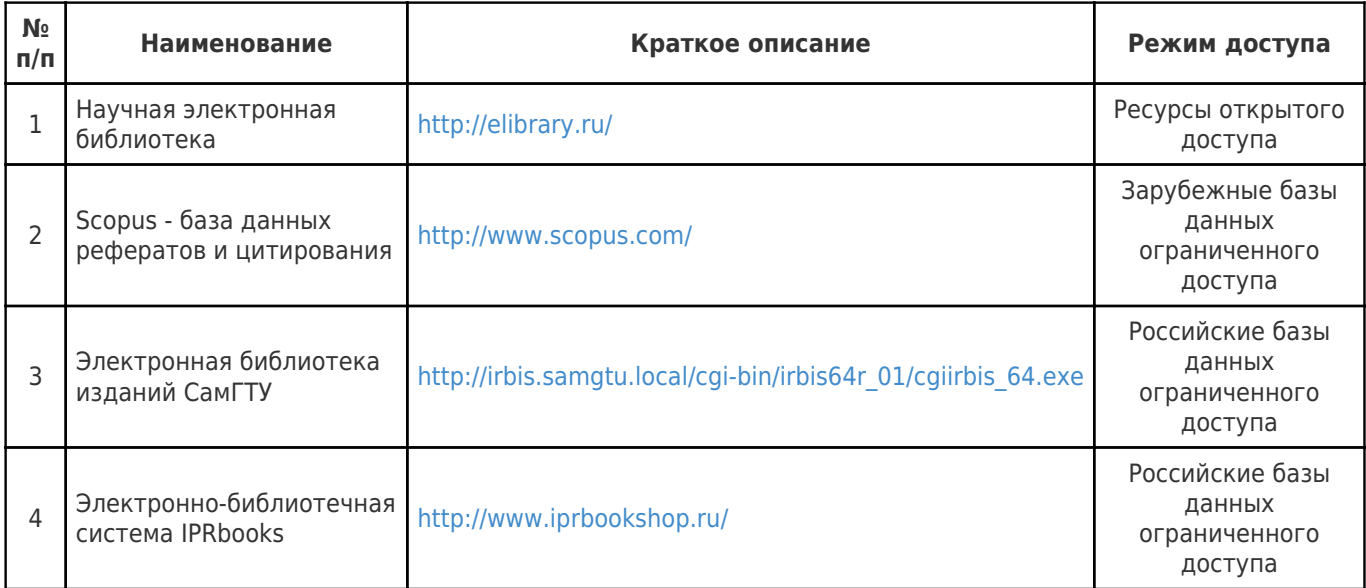

#### **10. Описание материально-технической базы, необходимой при проведении практики**

#### **Лекционные занятия**

Учебная аудитория для проведения занятий лекционного типа, текущего контроля и промежуточной аттестации.

Технические средства обучения, служащие для представления учебной информации большой аудитории, набор демонстрационного оборудования: экран, проектор, переносной ноутбук.

Специализированная мебель: 19 ученических столов (2 пос. места), 19 ученических скамей, доска, стол, кафедра и стул для преподавателя.

#### **Самостоятельная работа**

Помещение для самостоятельной работы – учебная аудитория для курсового проектирования (выполнения курсовых работ), групповых и индивидуальных консультаций. Аудитория, оснащенная компьютерной техникой с возможностью подключения к сети «Интернет» и с доступом в электронную информационно- образовательную среду СамГТУ. Оборудование: 3 компьютера с выходом в сеть Интернет.

Специализированная мебель:3 компьютерных стола, 3 стула.

#### **11. Методические материалы**

# Формы отчётности по практике

Формой отчетности являются письменный отчет и дневник.

Форма отчета предусматривает обязательные к заполнению разделы:

- титульный лист,

- содержание отчета,

- описание конкретной профильной организации, в которой обучающийся проходил

- практику: структура, организационная форма, направление деятельности и регулирующие ее

- нормативные документы, производственные стандарты и пр.,

- изложение сути пройденной практики: объем и вид выполненной работы, возникшие при

- этом проблемы и пути их разрешения, обозначение результатов практики и т. д.,
- приложения.

При прохождении практики в профильной организации заполняется дневник. Дневник должен содержать:

- титульный лист,
- задание на практику,
- описание выполняемых работ,

- график прохождения практики,

- отзыв руководителя практики от профильной организации.

Отчет по практике оформляется в соответствии с требованиями межгосударственного стандарта ГОСТ 7.32-2017.

Титульный лист является первой страницей отчета по практике, и служит источником информации, необходимой для документа.

Содержание включает введение, наименование разделов, подразделов, пунктов основной части работы, списка литературы, заключения и приложений (при наличии) с указанием страниц, с которых эти элементы начинаются.

Во введении приводятся общие и индивидуальные задания, решаемые в процессе прохождения практики.

Основная часть отчета содержит данные, отражающие цели, существо, методику и основные результаты выполнения каждого из выполняемых заданий в соответствии с

индивидуальным заданием. В целом основная часть отчета должна отражать достижение общей цели практики.

Заключение отчета содержит:

- оценку полноты решения каждой из поставленных задач, решенных в соответствии с индивидуальным заданием;

- оценку полученных в рамках практики компетенций (узнал, научился, приобрел навыки, овладел (методиками, алгоритмами, функциями и пр.).

- краткие выводы по результатам практики.

Список использованной литературы содержит сведения об источниках, использованных при составлении отчета, который приводится в соответствии с ГОСТ 7.1-2003..

#### Методические рекомендации при работе на лекции

До лекции студент должен просмотреть учебно-методическую и научную литературу по теме лекции с тем, чтобы иметь представление о проблемах, которые будут разбираться в лекции.

Перед началом лекции обучающимся сообщается тема лекции, план, вопросы, подлежащие рассмотрению, доводятся основные литературные источники. Весь учебный материал, сообщаемый преподавателем, должен не просто прослушиваться. Он должен быть активно воспринят, т.е. услышан, осмыслен, понят, зафиксирован на бумаге и закреплен в памяти. Приступая к слушанию нового учебного материала, полезно мысленно установить его связь с ранее изученным. Следя за техникой чтения лекции (акцент на существенном, повышение тона, изменение ритма, пауза и т.п.), необходимо вслед за преподавателем уметь выделять основные категории, законы и определять их содержание, проблемы, предполагать их возможные решения, доказательства и выводы. Осуществляя такую работу, можно значительно облегчить себе понимание учебного материала, его конспектирование и дальнейшее изучение.

Конспектирование лекции позволяет обработать, систематизировать и лучше сохранить полученную информацию с тем, чтобы в будущем можно было восстановить в памяти основные, содержательные моменты. Типичная ошибка, совершаемая обучающимся, дословное конспектирование речи преподавателя. Как правило, при записи «слово в слово» не остается времени на обдумывание, анализ и синтез информации. Отбирая нужную информацию, главные мысли, проблемы, решения и выводы, необходимо сокращать текст, строить его таким образом, чтобы потом можно было легко в нем разобраться. Желательно оставить в рабочих конспектах поля, на которых можно будет делать пометки из рекомендованной литературы, дополняющие материал прослушанной лекции, а также подчеркивающие особую важность тех или иных теоретических положений. С окончанием лекции работа над конспектом не может считаться завершенной. Нужно еще восстановить отдельные места, проверить, все ли понятно, уточнить что-то на консультации и т.п. с тем, чтобы конспект мог быть использован в процессе подготовки к практическим занятиям, зачету, экзамену. Конспект лекции – незаменимый учебный документ, необходимый для самостоятельной работы.

#### Методические рекомендации при подготовке и работе на практическом занятии

Практические занятия по дисциплине проводятся в целях выработки практических умений и приобретения навыков в решении профессиональных задач.

Рекомендуется следующая схема подготовки к практическому занятию:

1. ознакомление с планом практического занятия, который отражает содержание предложенной темы;

- 2. проработка конспекта лекции;
- 3. чтение рекомендованной литературы;
- 4. подготовка ответов на вопросы плана практического занятия;
- 5. выполнение тестовых заданий, задач и др.

Подготовка обучающегося к практическому занятию производится по вопросам, разработанным для каждой темы практических занятий и (или) лекций. В процессе подготовки к практическим занятиям, необходимо обратить особое внимание на самостоятельное изучение рекомендованной литературы.

Работа студентов во время практического занятия осуществляется на основе заданий, которые выдаются обучающимся в начале или во время занятия. На практических занятиях приветствуется активное участие в обсуждении конкретных ситуаций, способность на основе полученных знаний находить наиболее эффективные решения поставленных проблем, уметь находить полезный

дополнительный материал по тематике занятий. Обучающимся необходимо обращать внимание на основные понятия, алгоритмы, определять практическую значимость рассматриваемых вопросов. На практических занятиях обучающиеся должны уметь выполнить расчет по заданным параметрам или выработать определенные решения по обозначенной проблеме. Задания могут быть групповые и индивидуальные. В зависимости от сложности предлагаемых заданий, целей занятия, общей подготовки обучающихся преподаватель может подсказать обучающимся алгоритм решения или первое действие, или указать общее направление рассуждений. Полученные результаты обсуждаются с позиций их адекватности или эффективности в рассмотренной ситуации.

# Методические рекомендации при подготовке и работе на практическом занятии

Практические занятия по дисциплине проводятся в целях выработки практических умений и приобретения навыков в решении профессиональных задач.

Рекомендуется следующая схема подготовки к практическому занятию:

1. ознакомление с планом практического занятия, который отражает содержание предложенной темы;

- 2. проработка конспекта лекции;
- 3. чтение рекомендованной литературы;
- 4. подготовка ответов на вопросы плана практического занятия;
- 5. выполнение тестовых заданий, задач и др.

Подготовка обучающегося к практическому занятию производится по вопросам, разработанным для каждой темы практических занятий и (или) лекций. В процессе подготовки к практическим занятиям, необходимо обратить особое внимание на самостоятельное изучение рекомендованной литературы.

Работа студентов во время практического занятия осуществляется на основе заданий, которые выдаются обучающимся в начале или во время занятия. На практических занятиях приветствуется активное участие в обсуждении конкретных ситуаций, способность на основе полученных знаний находить наиболее эффективные решения поставленных проблем, уметь находить полезный дополнительный материал по тематике занятий. Обучающимся необходимо обращать внимание на основные понятия, алгоритмы, определять практическую значимость рассматриваемых вопросов. На практических занятиях обучающиеся должны уметь выполнить расчет по заданным параметрам или выработать определенные решения по обозначенной проблеме. Задания могут быть групповые и индивидуальные. В зависимости от сложности предлагаемых заданий, целей занятия, общей подготовки обучающихся преподаватель может подсказать обучающимся алгоритм решения или первое действие, или указать общее направление рассуждений. Полученные результаты обсуждаются с позиций их адекватности или эффективности в рассмотренной ситуации.

#### Методические рекомендации по выполнению самостоятельной работы

Организация самостоятельной работы обучающихся ориентируется на активные методы овладения знаниями, развитие творческих способностей, переход от поточного к индивидуализированному обучению с учетом потребностей и возможностей обучающегося.

Самостоятельная работа с учебниками, учебными пособиями, научной, справочной литературой, материалами периодических изданий и Интернета является наиболее эффективным методом получения дополнительных знаний, позволяет значительно активизировать процесс овладения информацией, способствует более глубокому усвоению изучаемого материала. Все новые понятия по изучаемой теме необходимо выучить наизусть и внести в глоссарий, который целесообразно вести с самого начала изучения курса.

Самостоятельная работа реализуется:

- непосредственно в процессе аудиторных занятий;
- на лекциях, практических занятиях;
- в контакте с преподавателем вне рамок расписания;

на консультациях по учебным вопросам, в ходе творческих контактов, при ликвидации задолженностей, при выполнении индивидуальных заданий и т.д.;

в библиотеке, дома, на кафедре при выполнении обучающимся учебных и практических задач.

Эффективным средством осуществления обучающимся самостоятельной работы является электронная информационно-образовательная среда университета, которая обеспечивает доступ к учебным планам, рабочим программам дисциплин (модулей), практик, к изданиям электронных библиотечных систем.

#### **12. Фонд оценочных средств по практике**

Фонд оценочных средств представлен в приложении № 1.

Приложение 1 к рабочей программе дисциплины

Б2.О.01(У) «Учебная практика: практика по получению первичных навыков работы с программным обеспечением применительно к области (сфере) профессиональной деятельности»

## **Фонд оценочных средств по практике Б2.О.01(У) «Учебная практика: практика по получению первичных навыков работы с**

# **программным обеспечением применительно к области (сфере) профессиональной деятельности»**

**Код и направление подготовки (специальность)**

**Квалификация** Магистр

Форма обучения **Очная** Очная

**Год начала подготовки** 2023

**Выпускающая кафедра**

**Кафедра-разработчик**

**Объем дисциплины, ч. / з.е.** 324 / 9 **Форма контроля (промежуточная аттестация)** Зачет

13.04.02 Электроэнергетика и электротехника

**Направленность (профиль)** Цифровая трансформация и управление проектами в электроэнергетике

**Институт / факультет** Материя Кафедры филиала ФГБОУ ВО "СамГТУ" в г. Новокуйбышевске

> кафедра "Электроэнергетика, электротехника и автоматизация технологических процессов" (НФ- ЭЭиАТП)

> кафедра "Электроэнергетика, электротехника и автоматизация технологических процессов" (НФ- ЭЭиАТП)

# Перечень планируемых результатов обучения по дисциплине (модулю),<br>соотнесенных с планируемыми результатами освоения образовательной программы

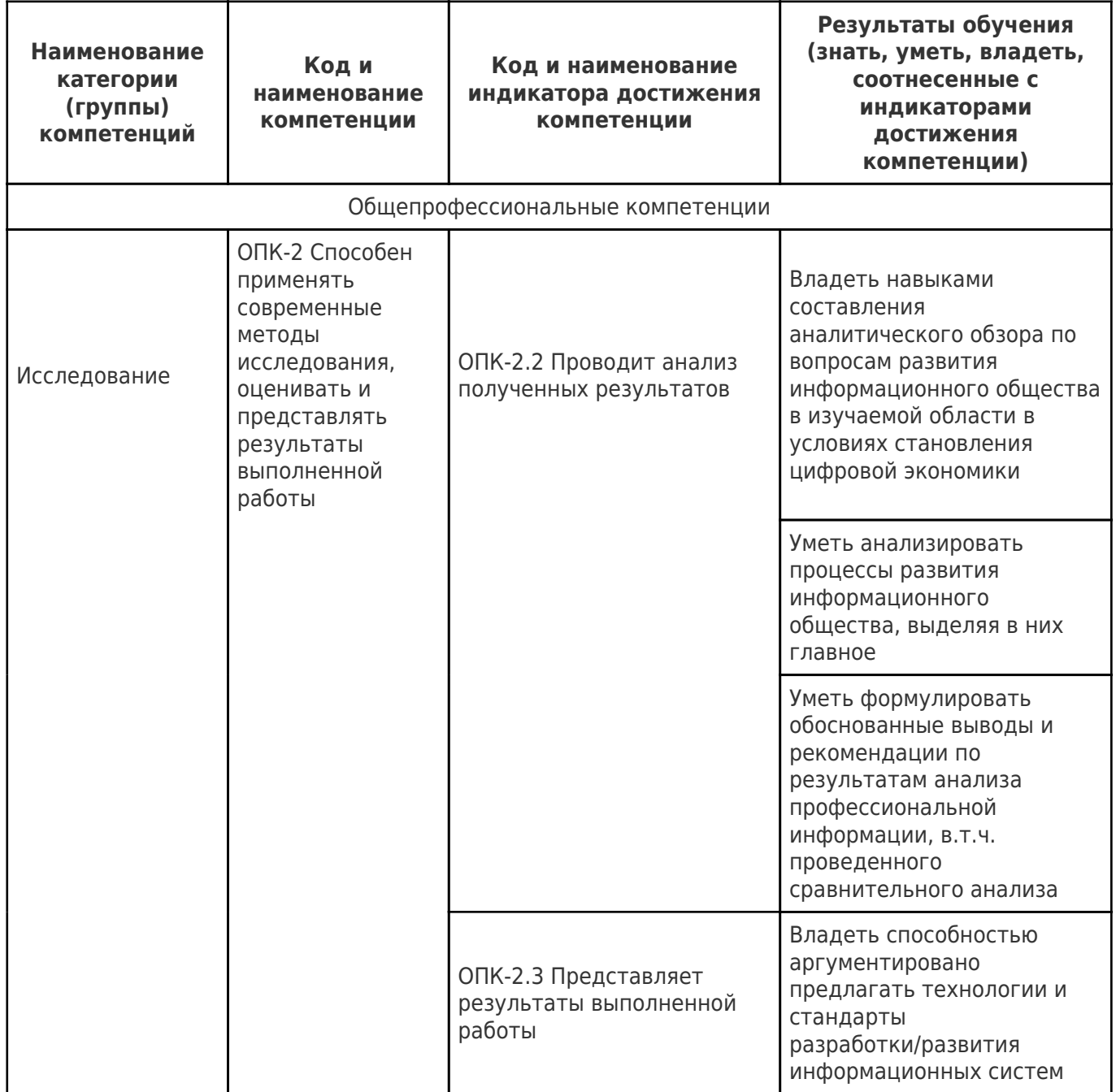

#### Матрица соответствия оценочных средств запланированным результатам обучения

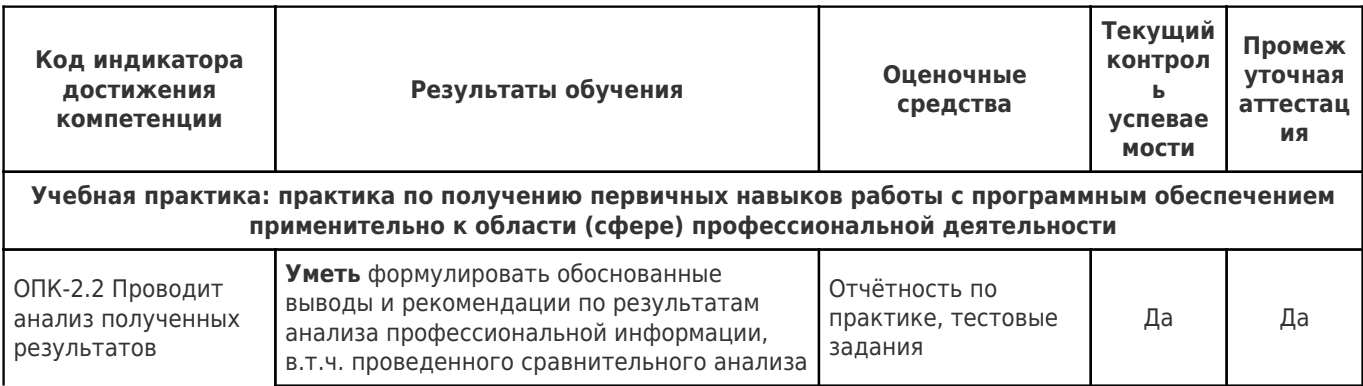

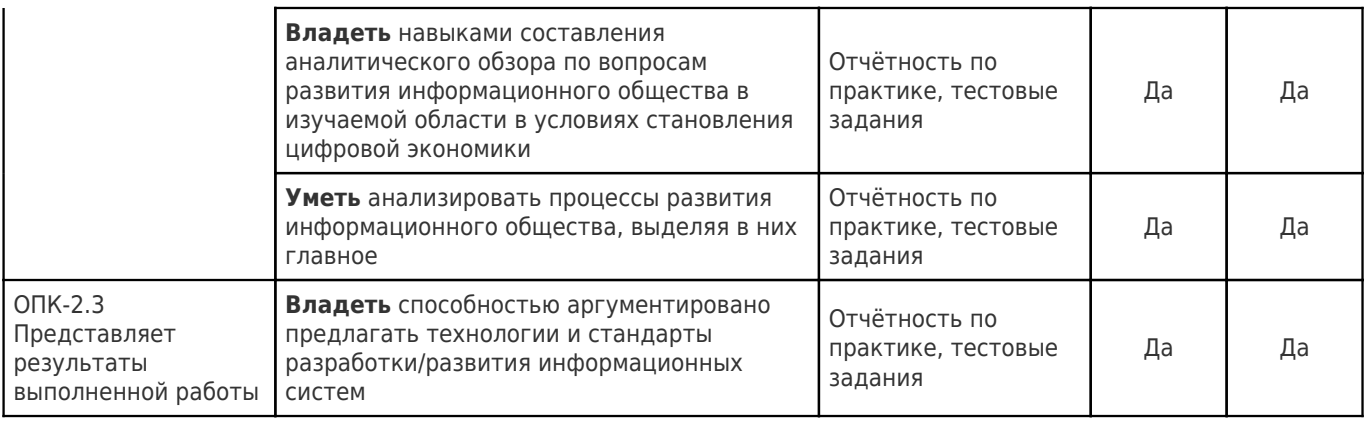

#### **ОЦЕНОЧНЫЕ МАТЕРИАЛЫ ПО ПРАКТИКЕ «УЧЕБНАЯ ПРАКТИКА: ПРАКТИКА ПО ПОЛУЧЕНИЮ ПЕРВИЧНЫХ НАВЫКОВ РАБОТЫ С ПРОГРАММНЫМ ОБЕСПЕЧЕНИЕМ ПРИМЕНИТЕЛЬНО К ОБЛАСТИ (СФЕРЕ) ПРОФЕССИОНАЛЬНОЙ ДЕЯТЕЛЬНОСТИ» ОБРАЗОВАТЕЛЬНОЙ ПРОГРАММЫ 13.04.02 ЭЛЕКТРОЭНЕРГЕТИКА И ЭЛЕКТРОТЕХНИКА (ЦИФРОВАЯ ТРАНСФОРМАЦИЯ И УПРАВЛЕНИЕ ПРОЕКТАМИ В ЭЛЕКТРОЭНЕРГЕТИКЕ)**

Компетенции:

**ОПК-2**Способен применять современные методы исследования, оценивать и представлять результаты выполненной работы.

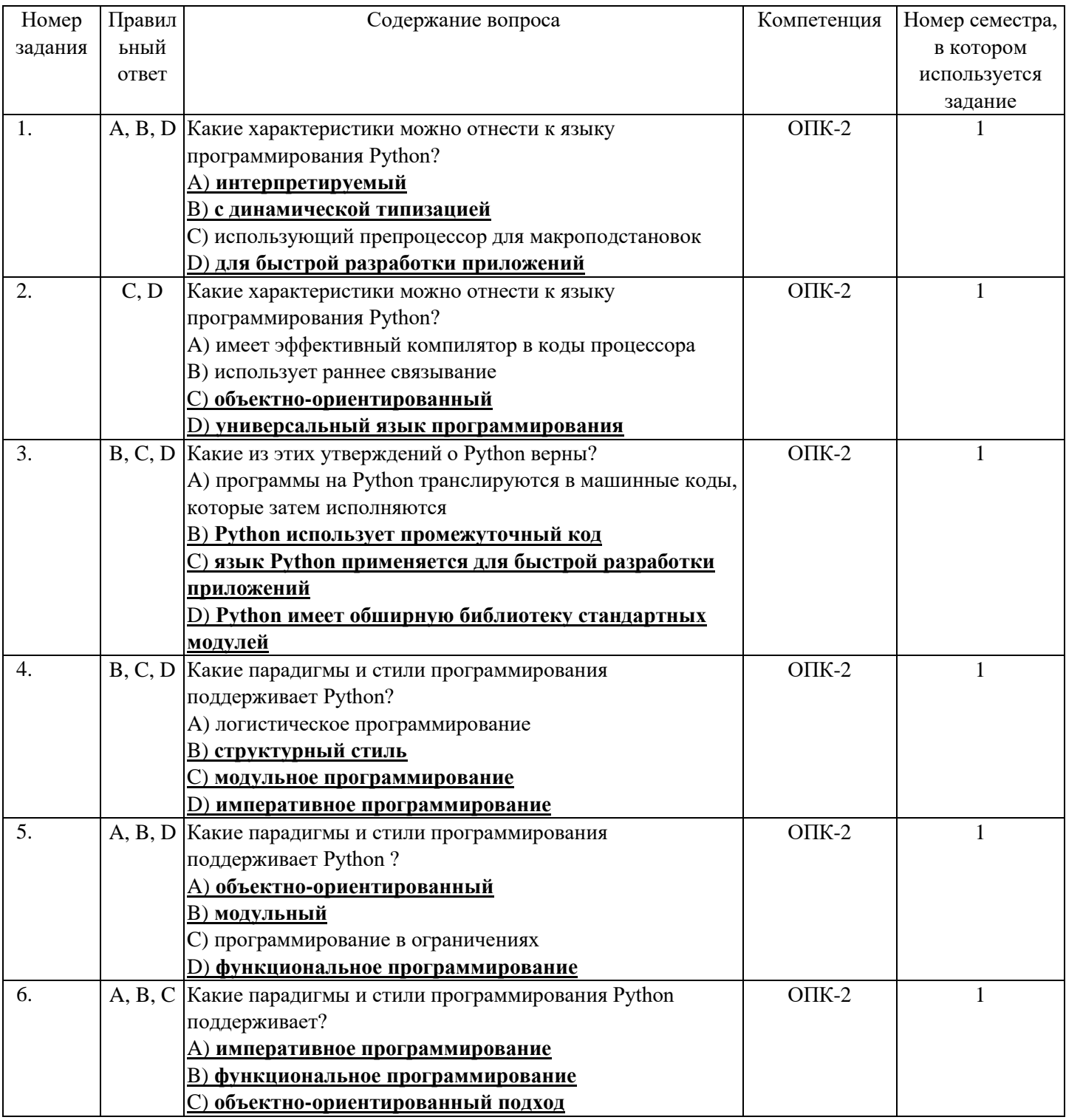

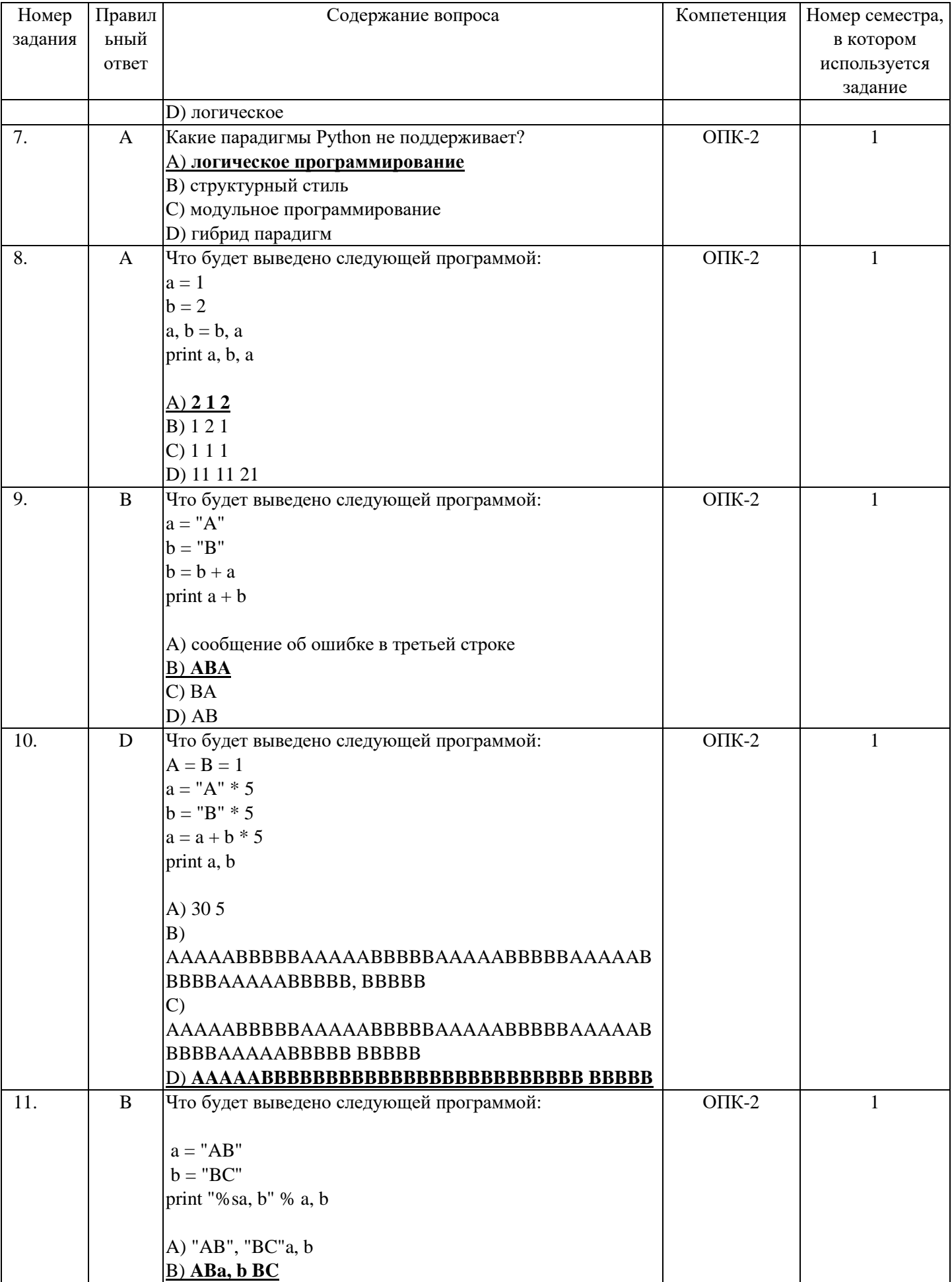

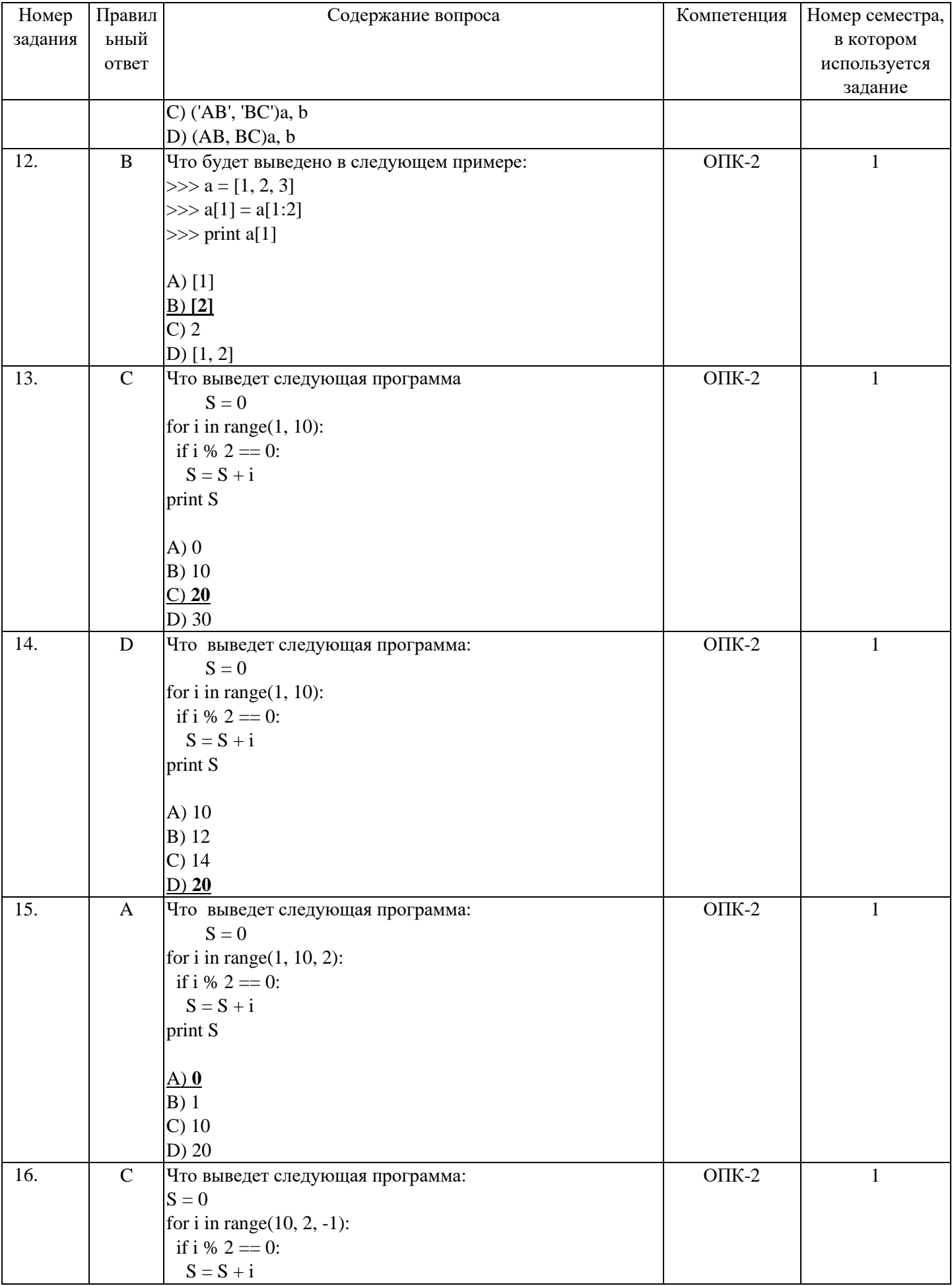

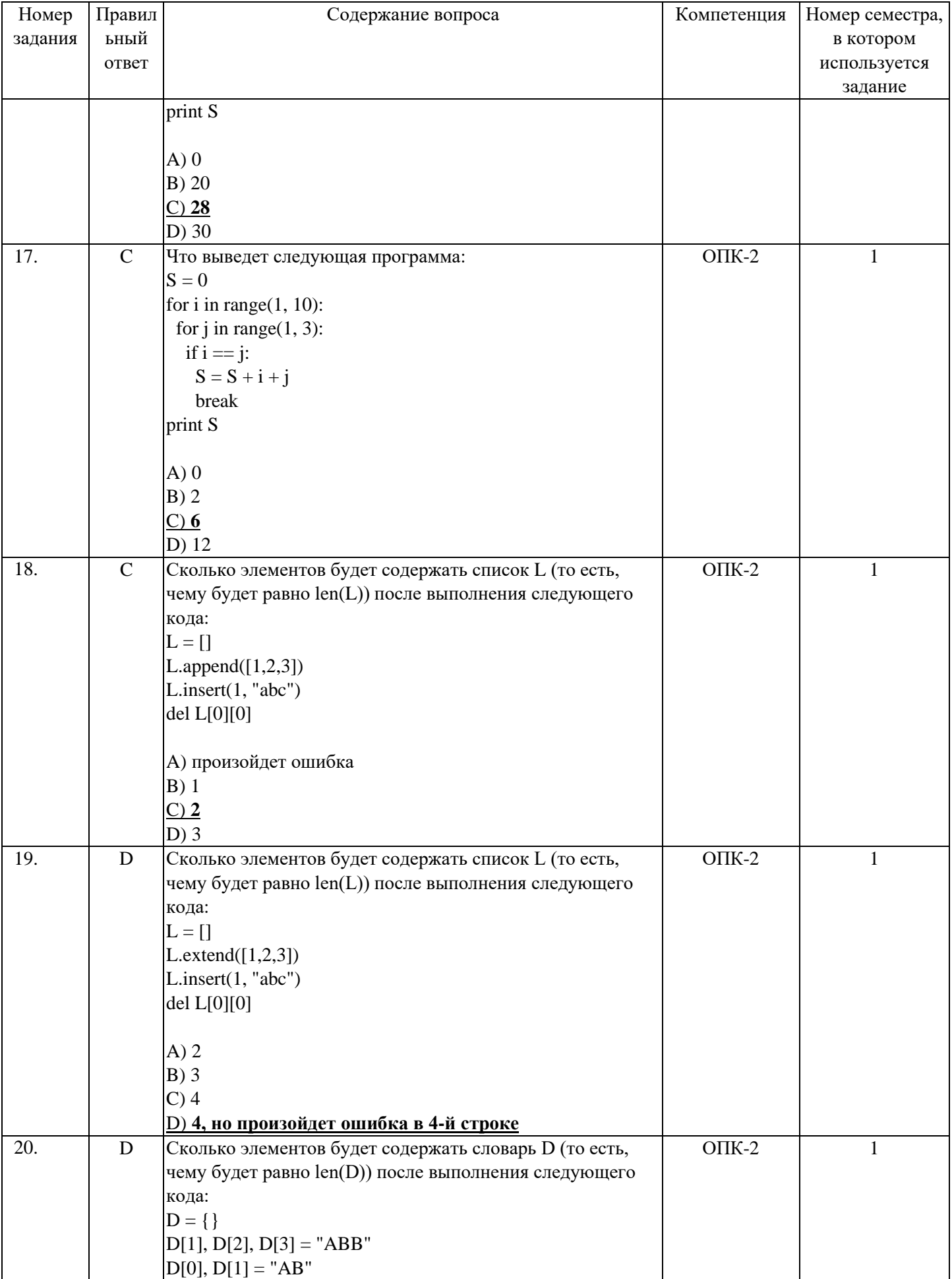

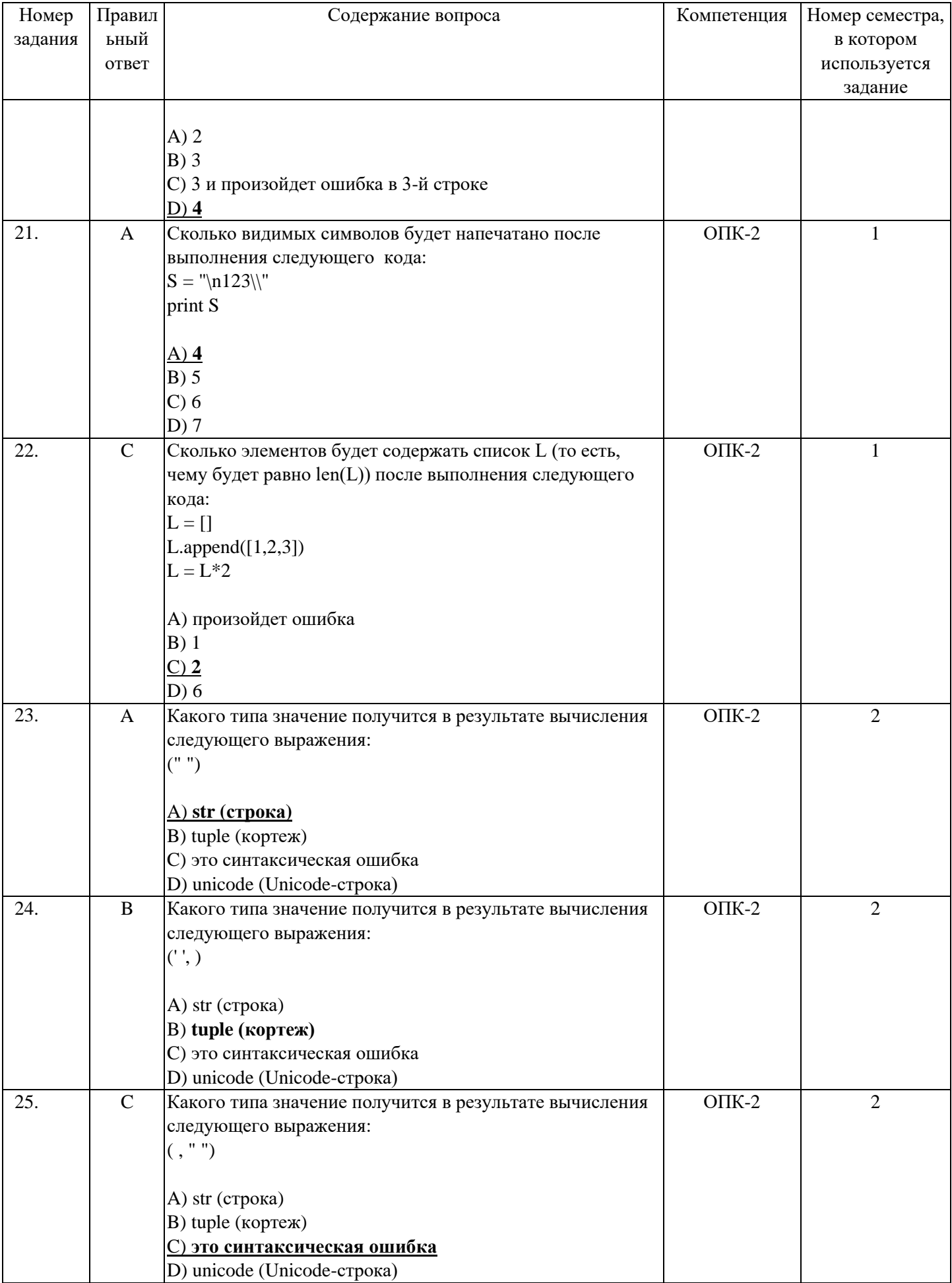

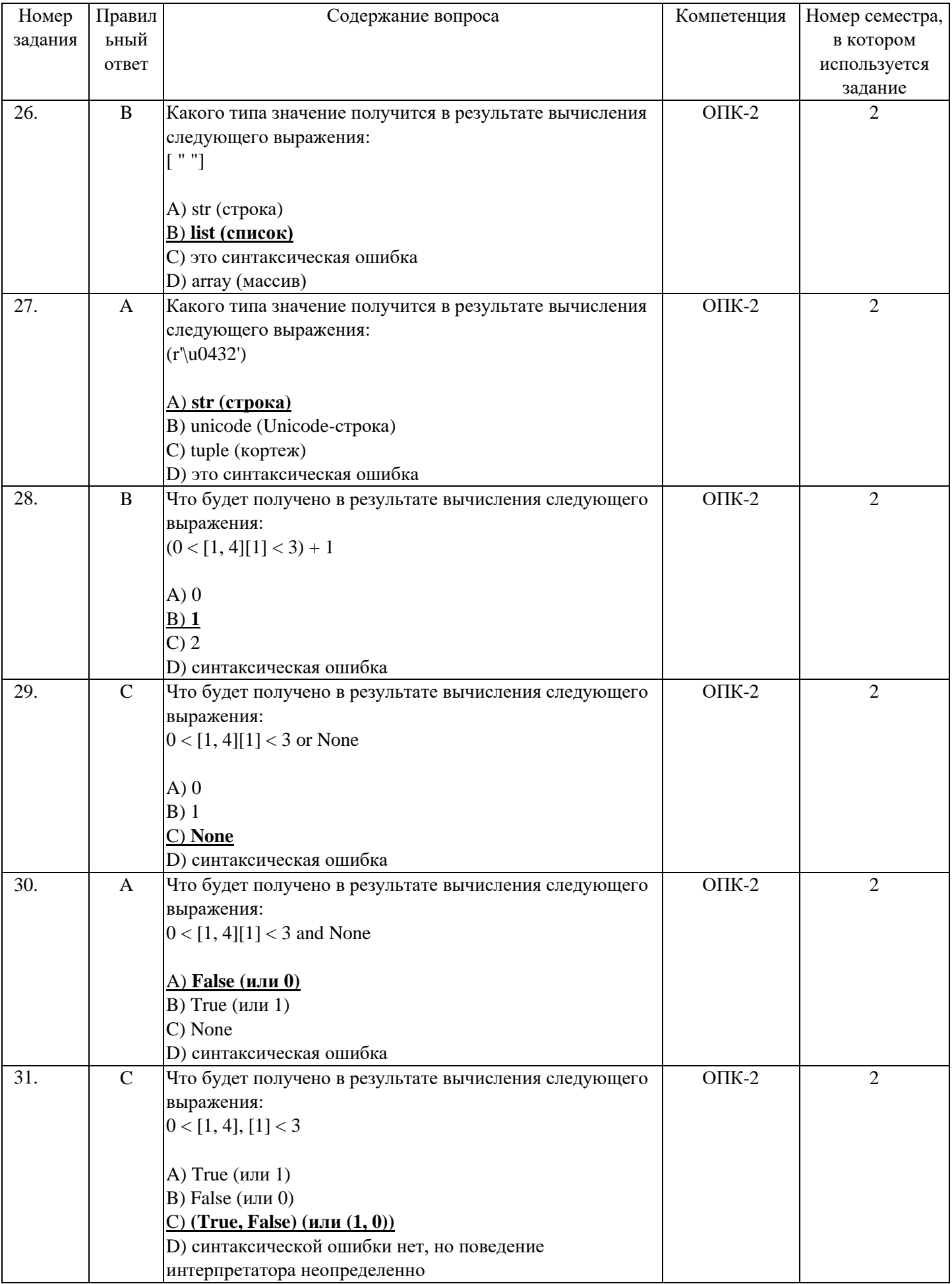

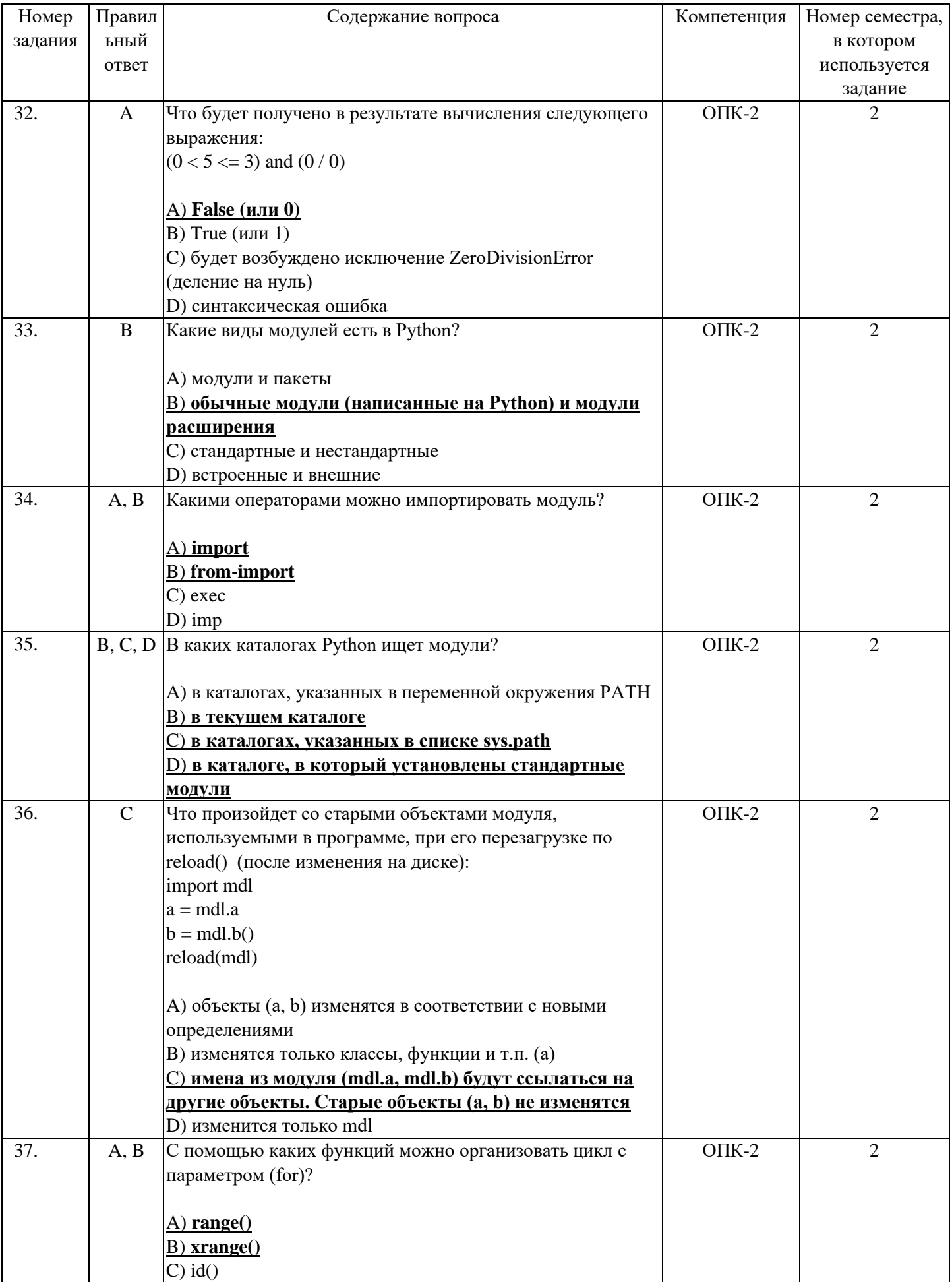

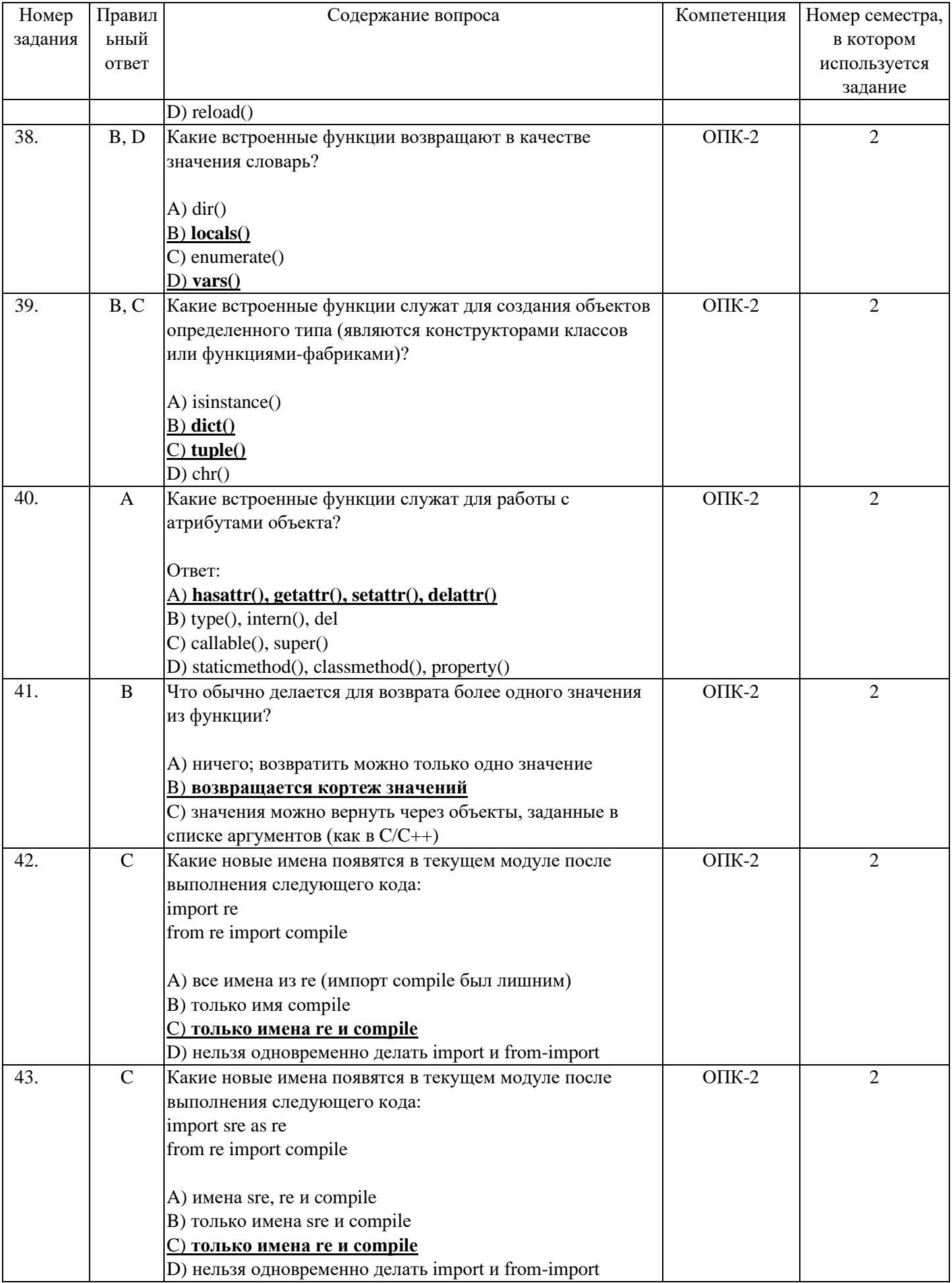

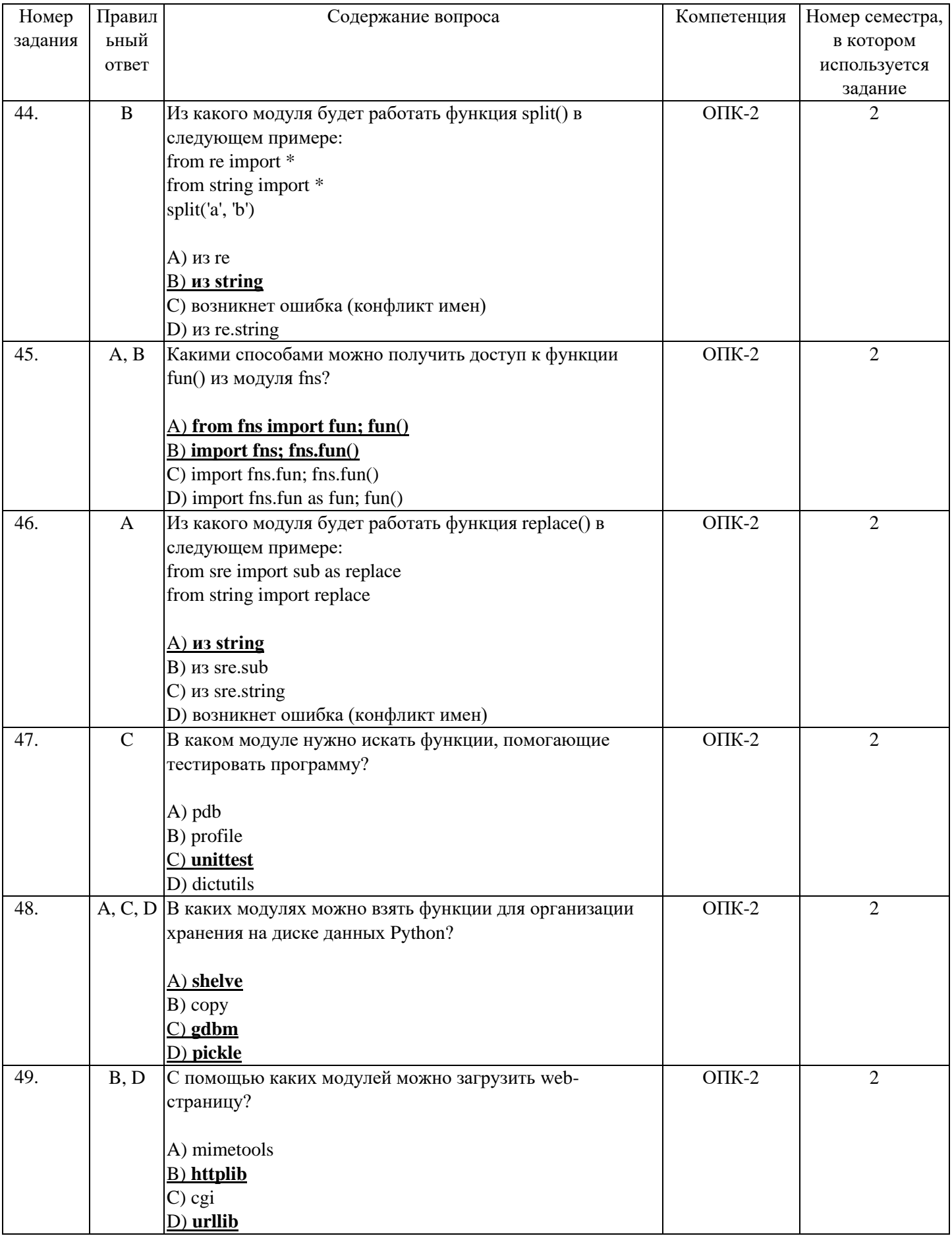

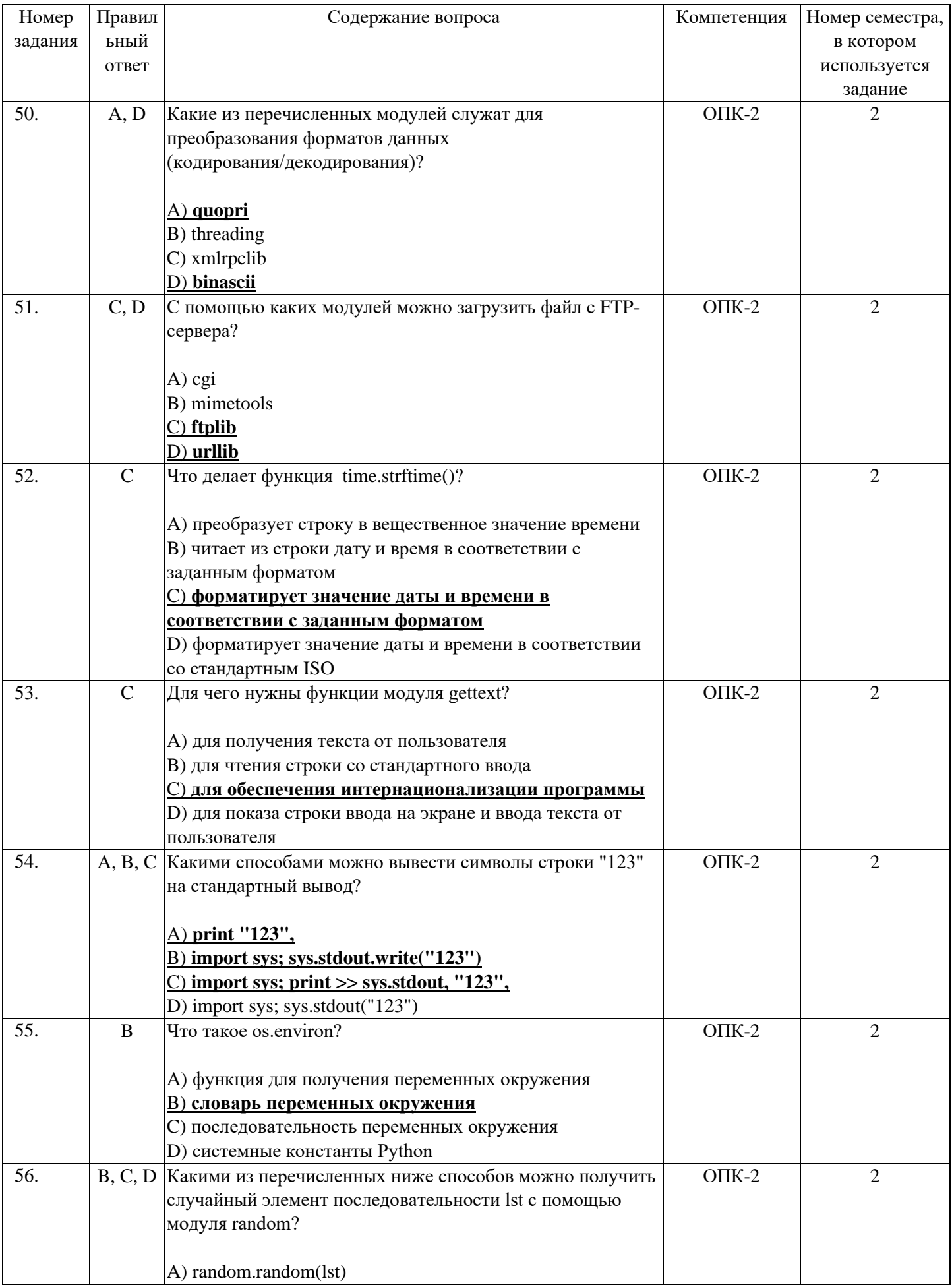

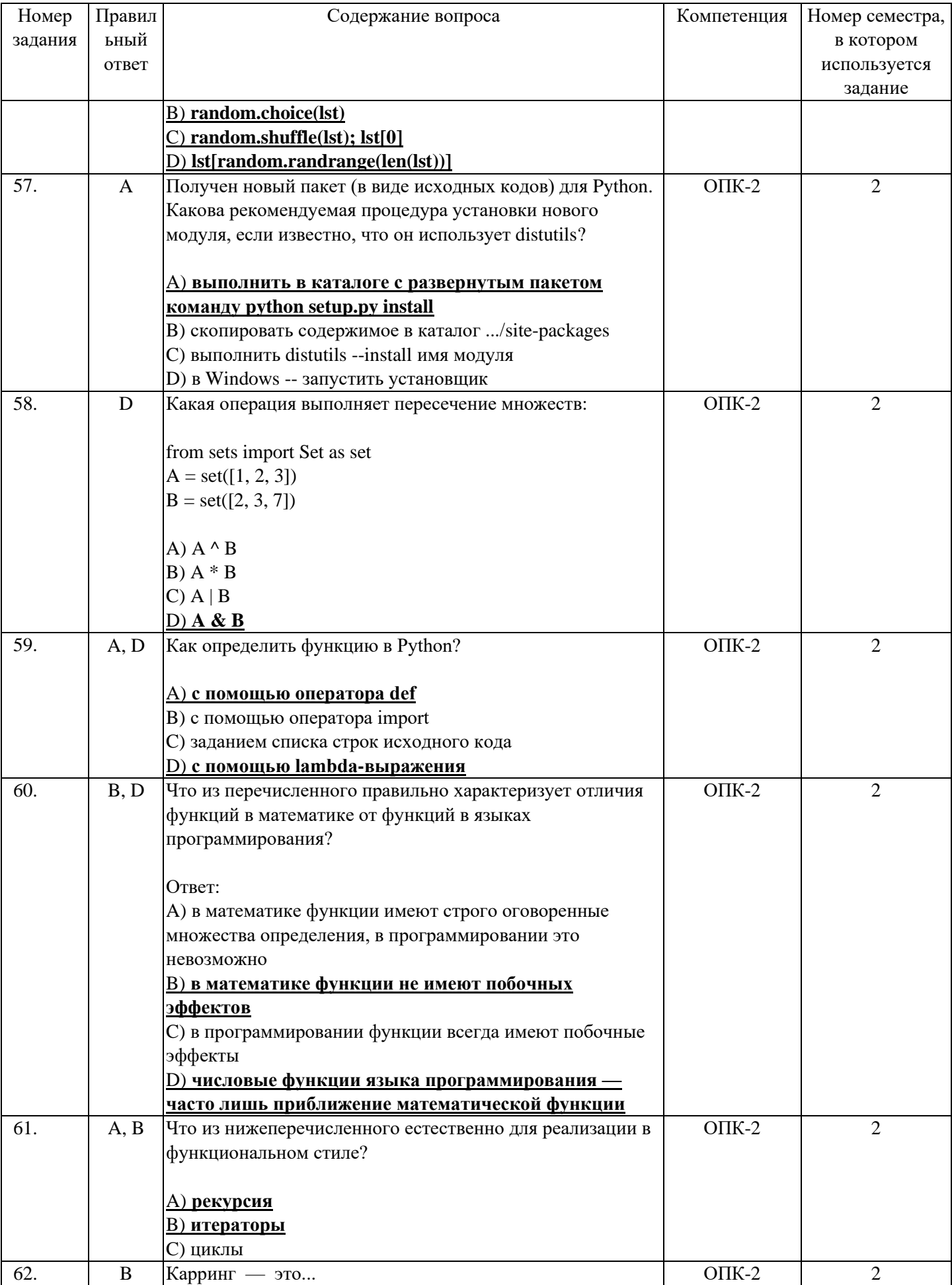

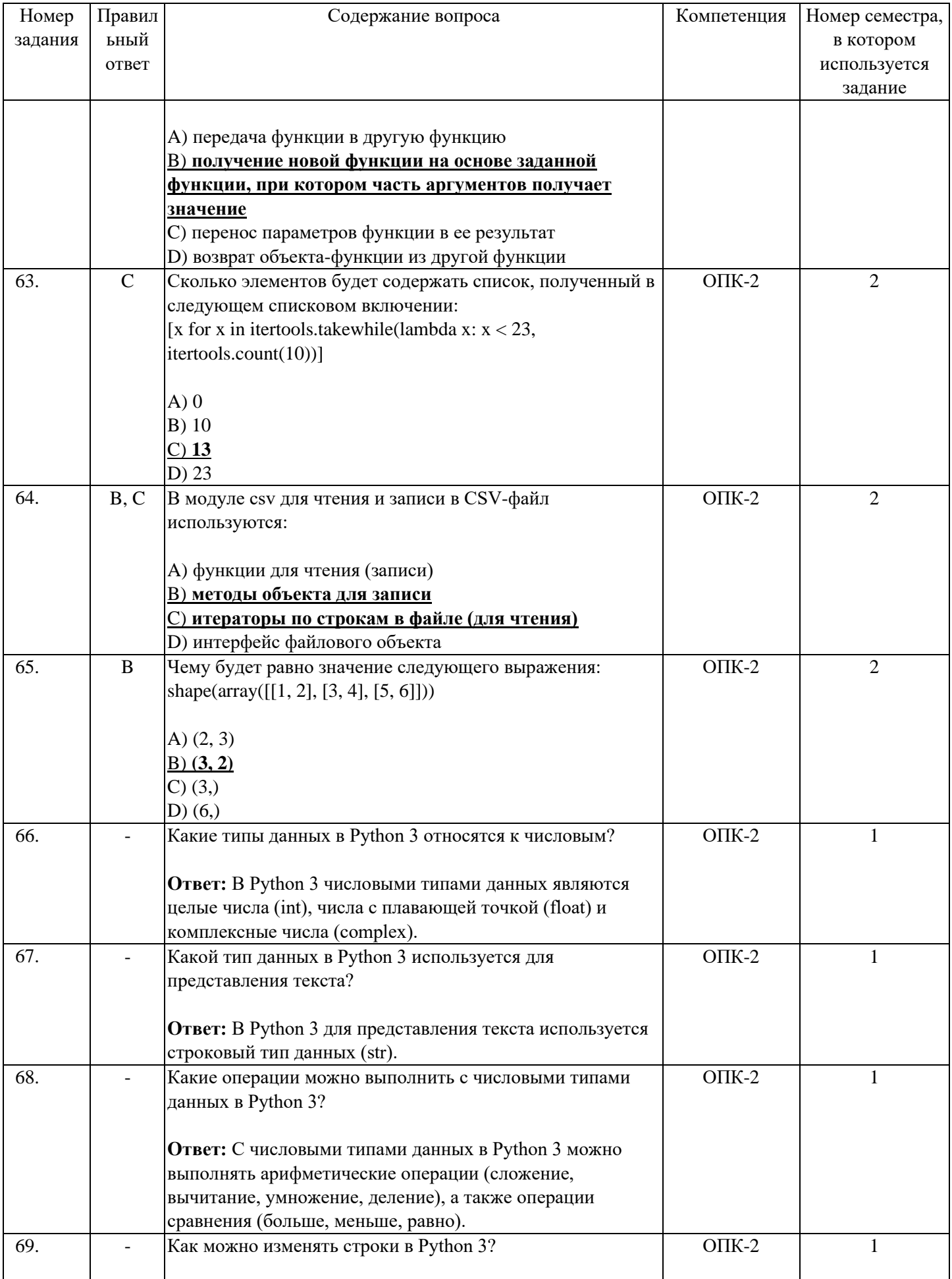

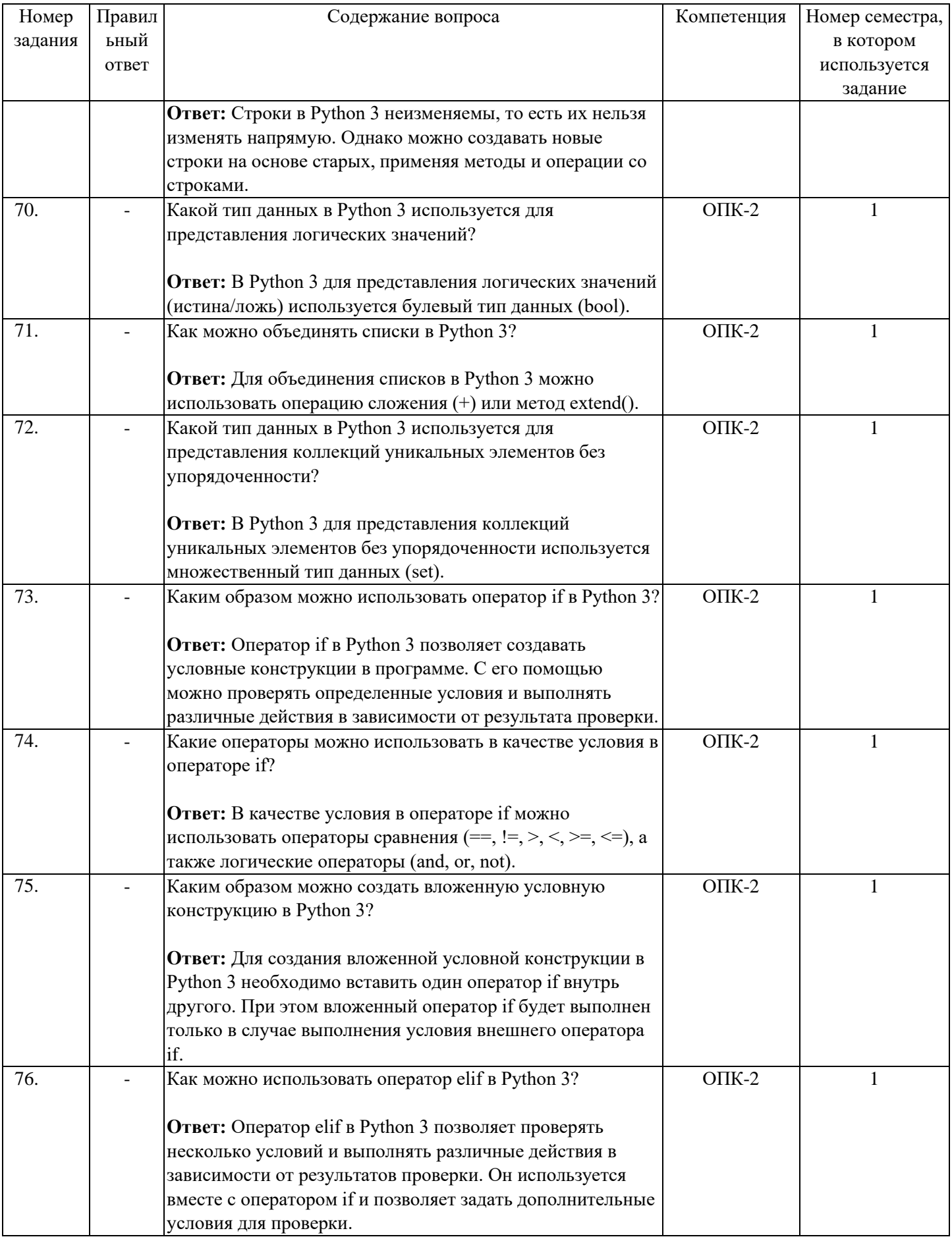

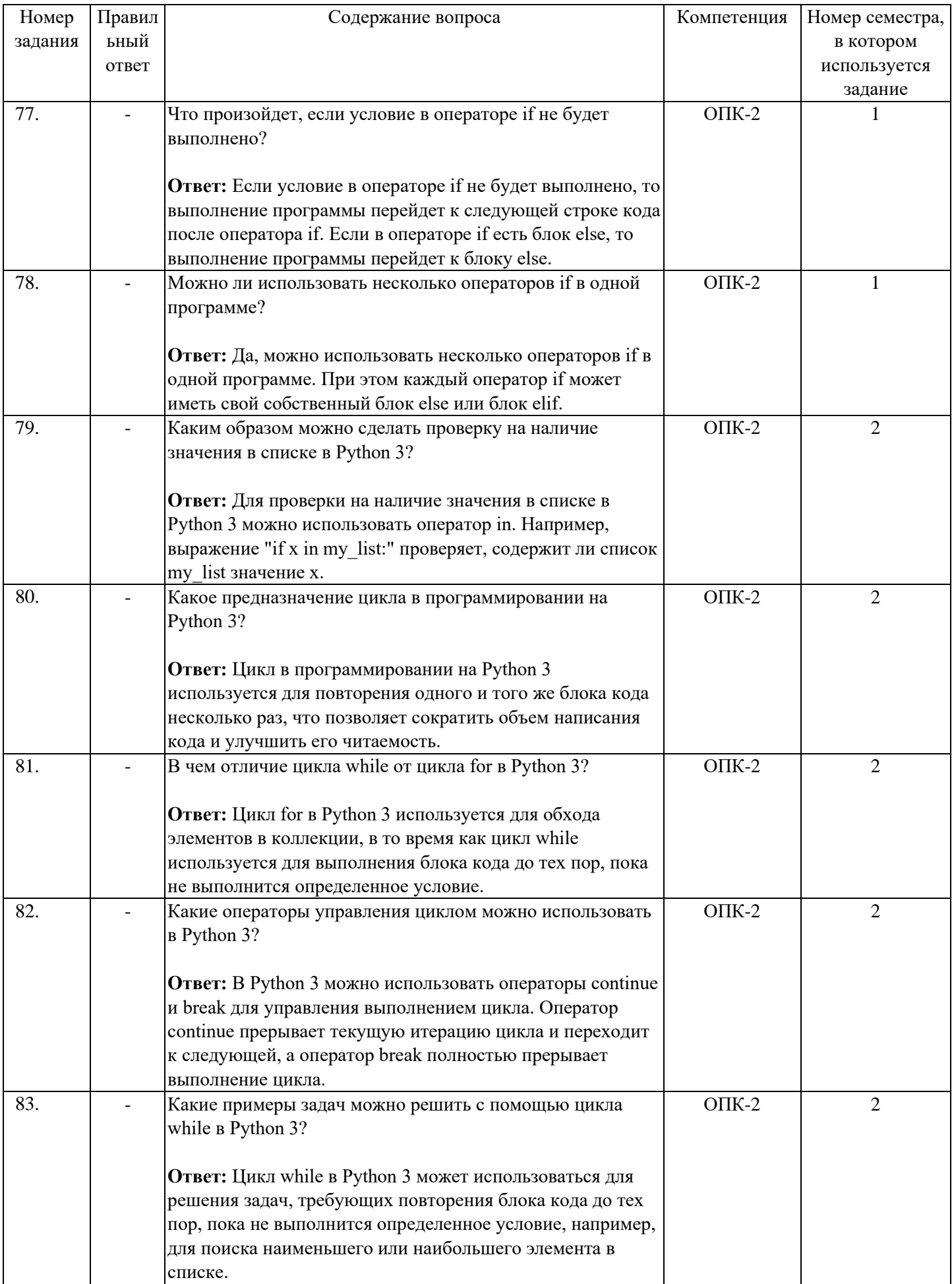

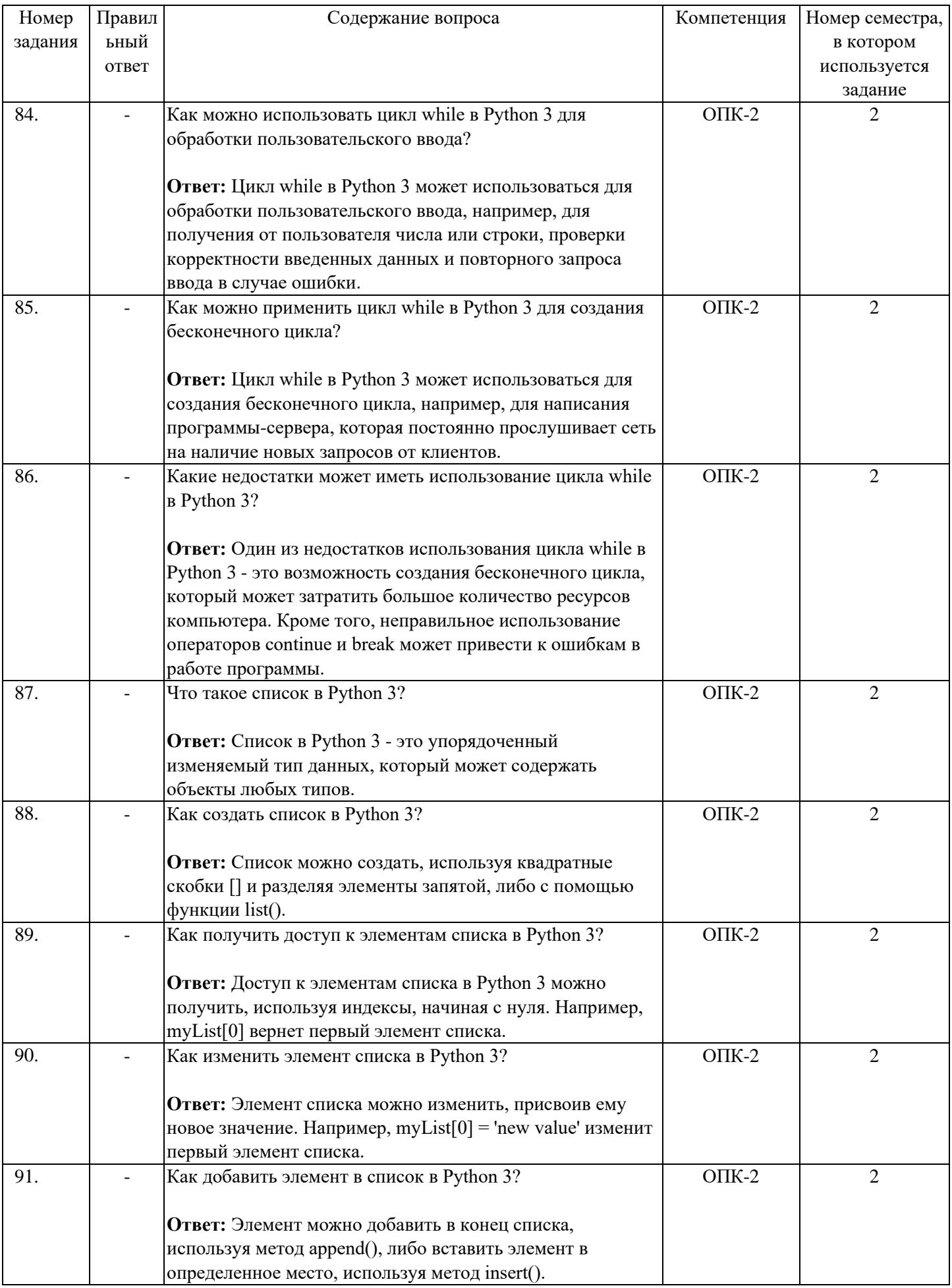

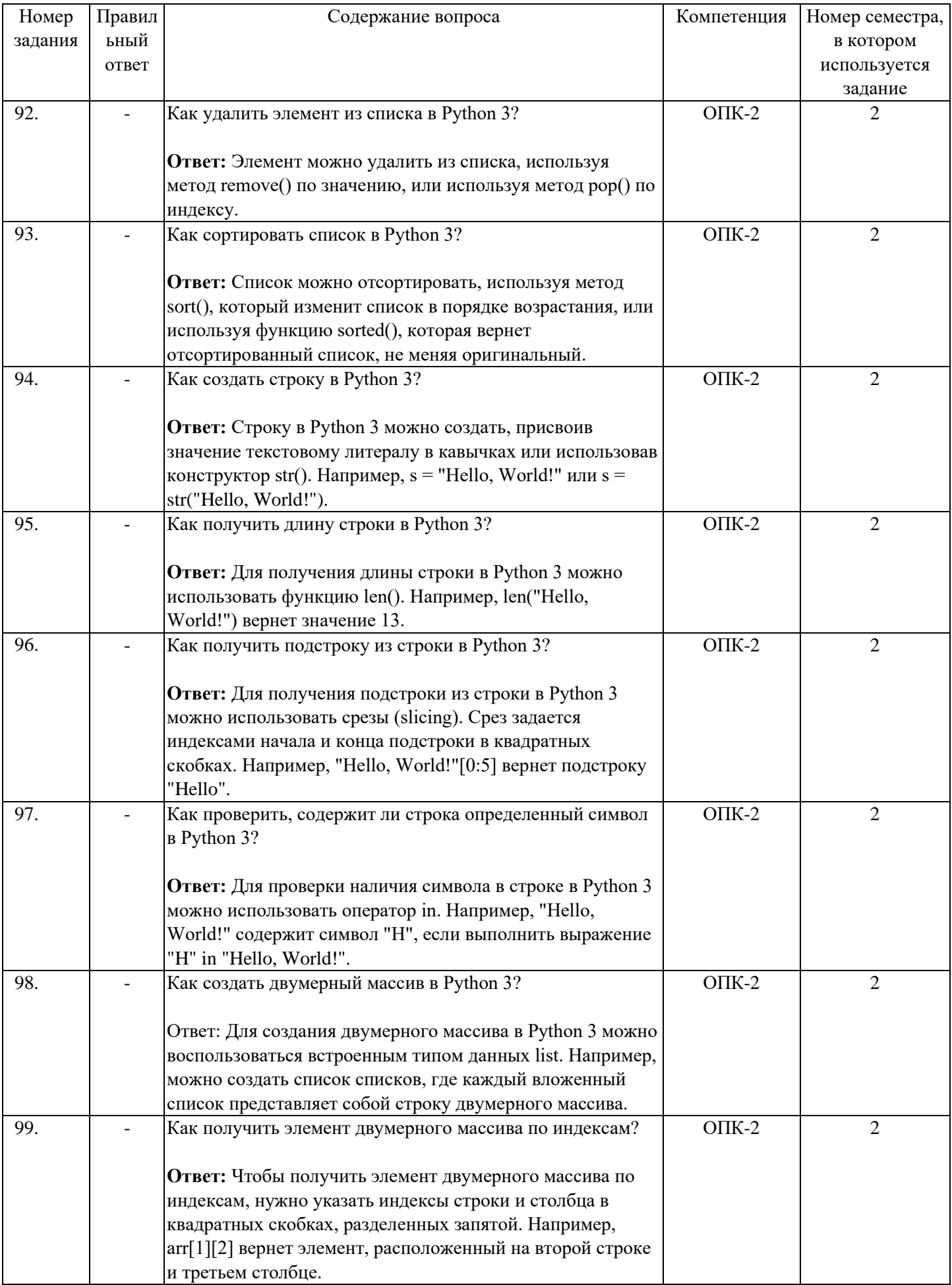

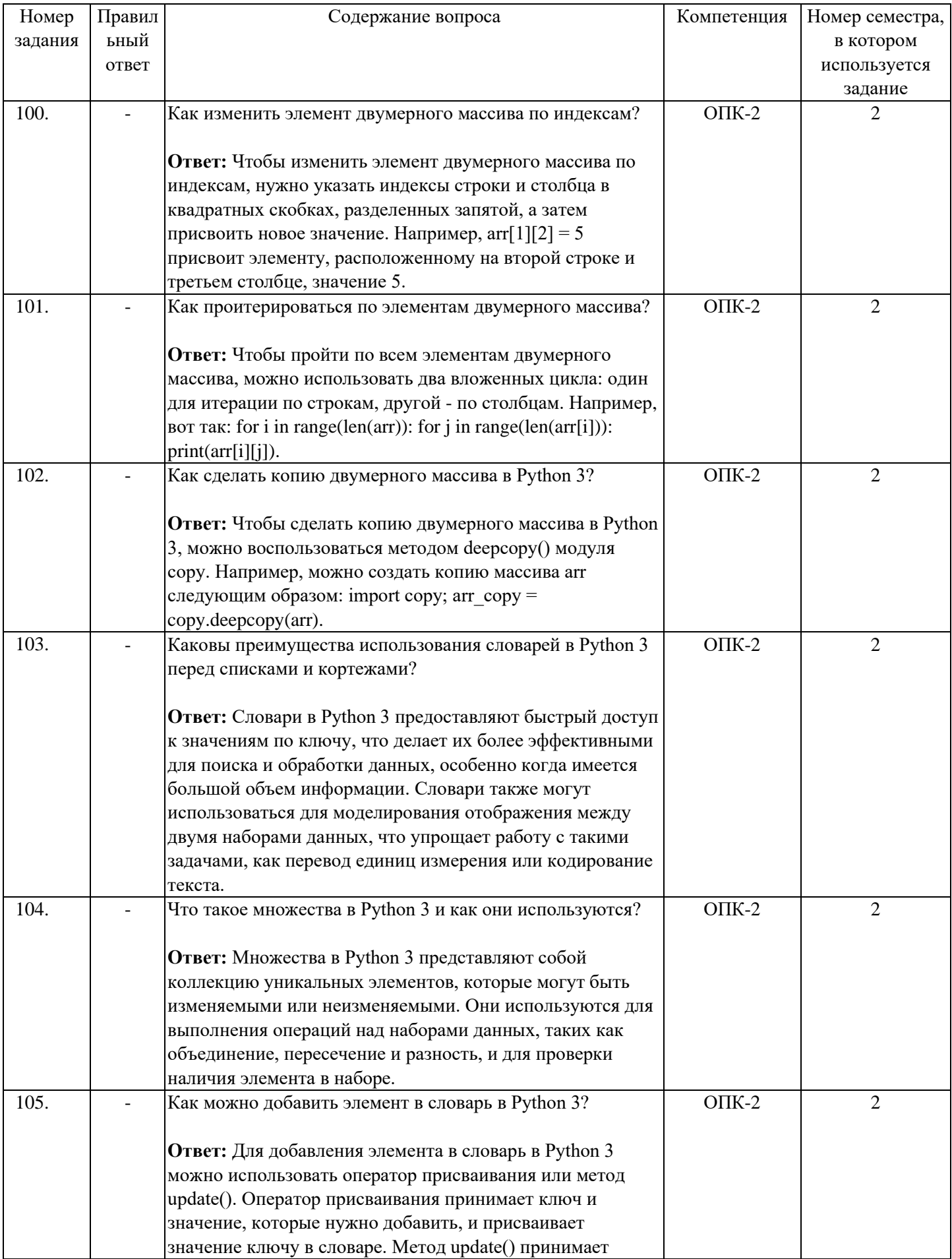

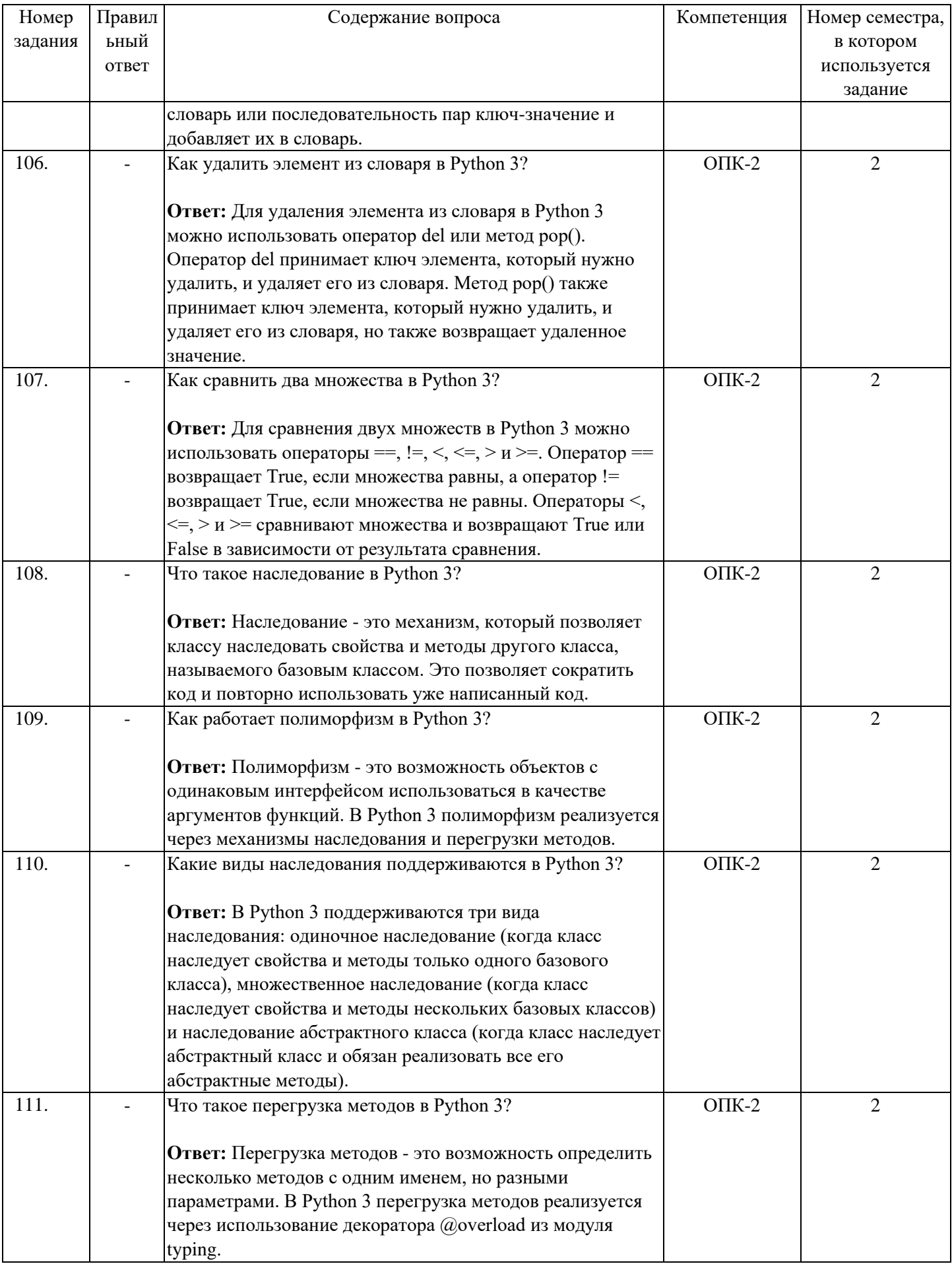

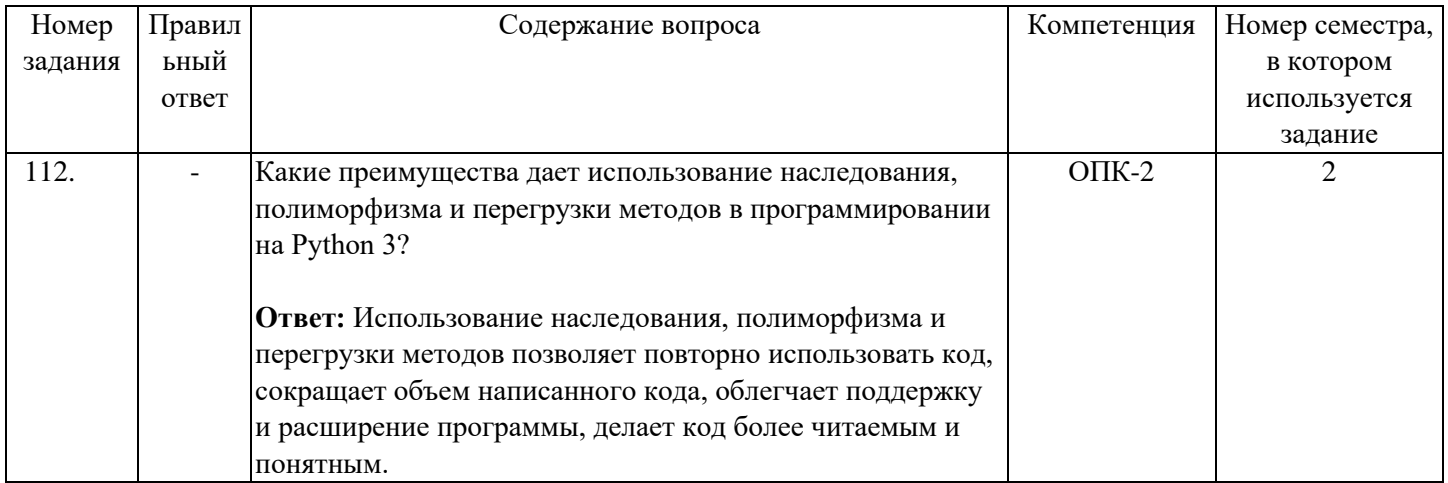

#### **4. Методические материалы, определяющие процедуры оценивания результатов освоения образовательной программы**

Проведение оценки осуществляется путем сопоставления продемонстрированных обучающимся результатов освоения компетенций с заданными критериями.

Для положительного заключения по результатам оценочной процедуры по учебной дисциплине установлено пороговое значение показателя, при котором принимается положительное решение, констатирующее результаты освоения дисциплины.

#### **4.1. Объекты оценивания и наименование оценочных средств**

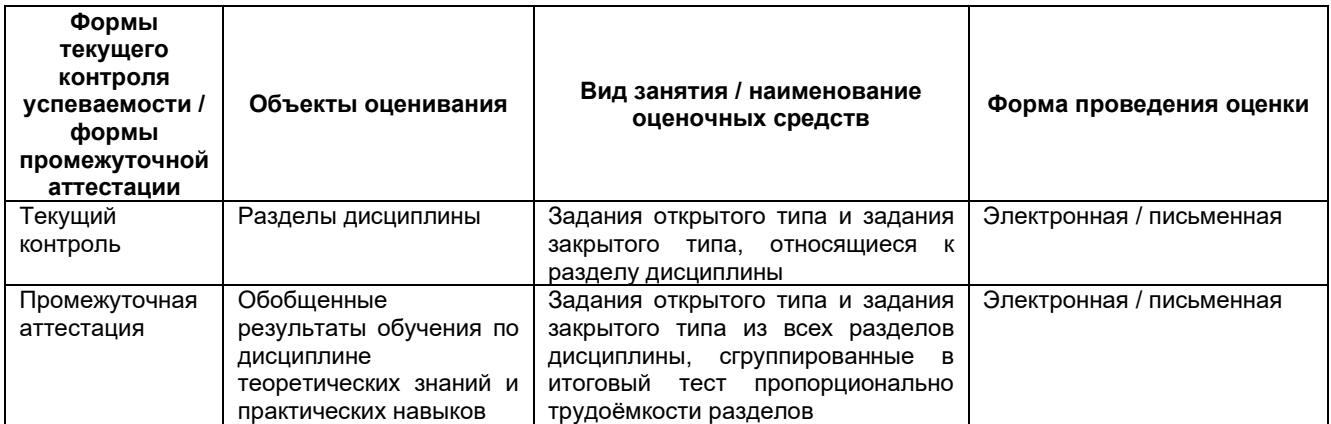

#### **4.2. Показатели, критерии и шкала оценки компетенций**

Оценка знаний, умений, владений может быть выражена в параметрах «очень высокая», «высокая», соответствующая академической оценке «отлично» (в случае проведения по дисциплине экзамена или зачёта с оценкой) или «зачтено» (в случае проведения по дисциплине зачёта); «достаточно высокая», «выше средней», соответствующая академической оценке «хорошо» (в случае проведения по дисциплине экзамена или зачёта с оценкой) или «зачтено» (в случае проведения по дисциплине зачёта); «средняя», «ниже средней», «низкая», соответствующая академической оценке «удовлетворительно» (в случае проведения по дисциплине экзамена или зачёта с оценкой) или «зачтено» (в случае проведения по дисциплине зачёта); «очень низкая», соответствующая академической оценке «неудовлетворительно» (в случае проведения по дисциплине экзамена или зачёта с оценкой) или «не зачтено» (в случае проведения по дисциплине зачёта).

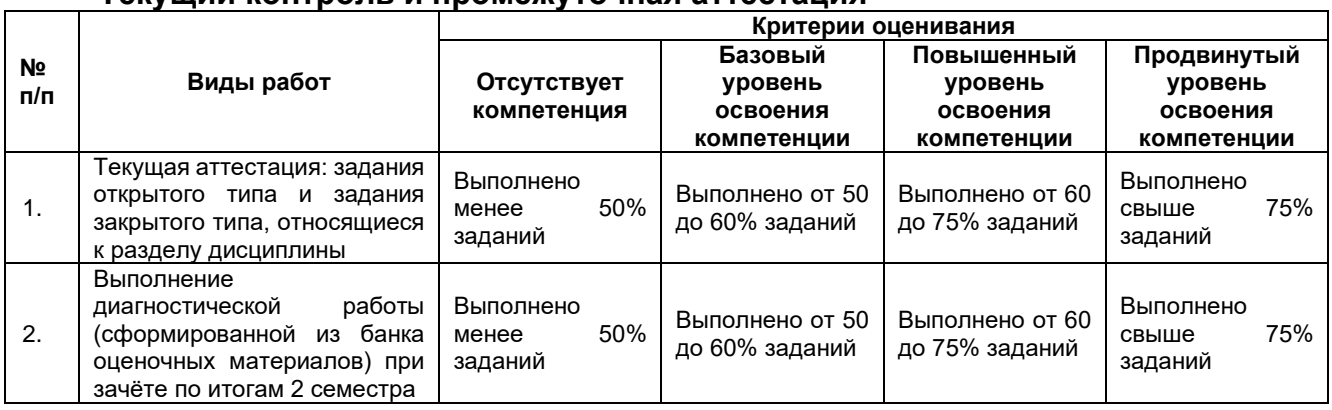

**Текущий контроль и промежуточная аттестация**

Критерии оценивания формулируются для каждой компетенции и отражают опознаваемую деятельность обучающегося, поддающуюся измерению.

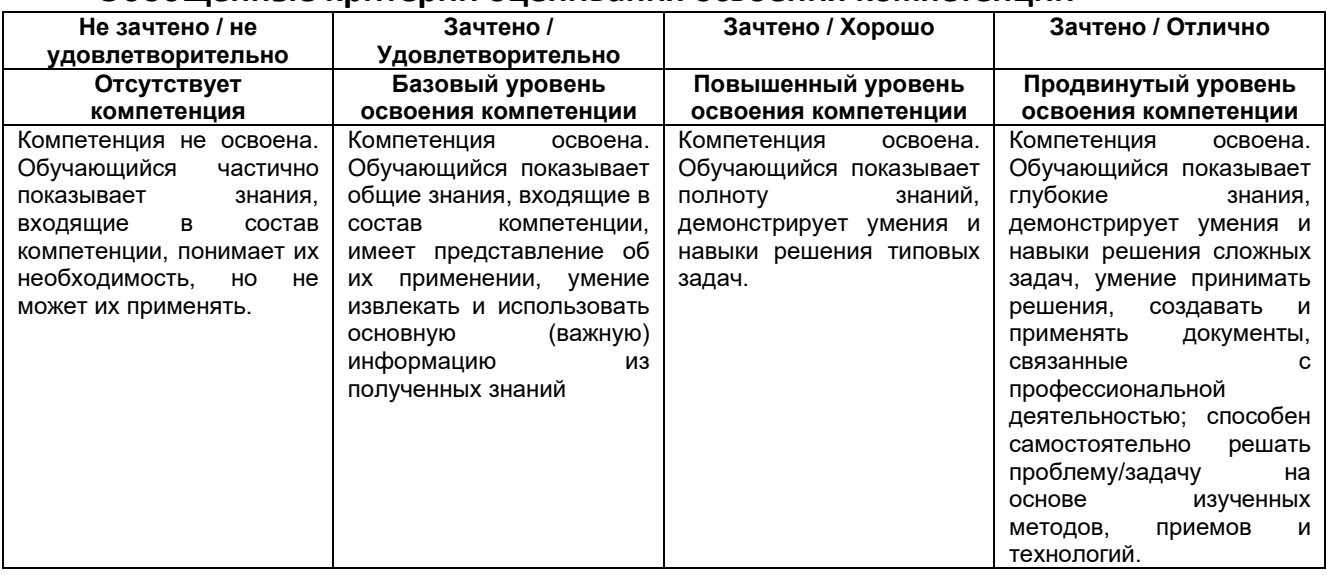

#### **Обобщенные критерии оценивания освоения компетенции**

*Базовый уровень освоения компетенций* - обязательный для всех обучающихся по завершении освоения дисциплины.

*Повышенный уровень освоения компетенций* - превышение минимальных характеристик сформированности компетенции для обучающегося.

*Продвинутый уровень освоения компетенций* - максимально возможная выраженность компетенции, важен как качественный ориентир для самосовершенствования так и дополнительное к требованиям ОПОП освоение компетенций с учетом личностных характеристик:

- − активное участие в конференциях, конкурсах, круглых столах и т.д. с получением зафиксированного положительного результата по вопросам, включенным в дисциплину;
- − разработка и реализация проектов с применением компетенций, указанных в рабочей программе;
- − демонстрирует умение применять теоретические знания для решения практических задач повышенной сложности и нестандартных задач;
- − выполнение в срок всех поставленных задач.

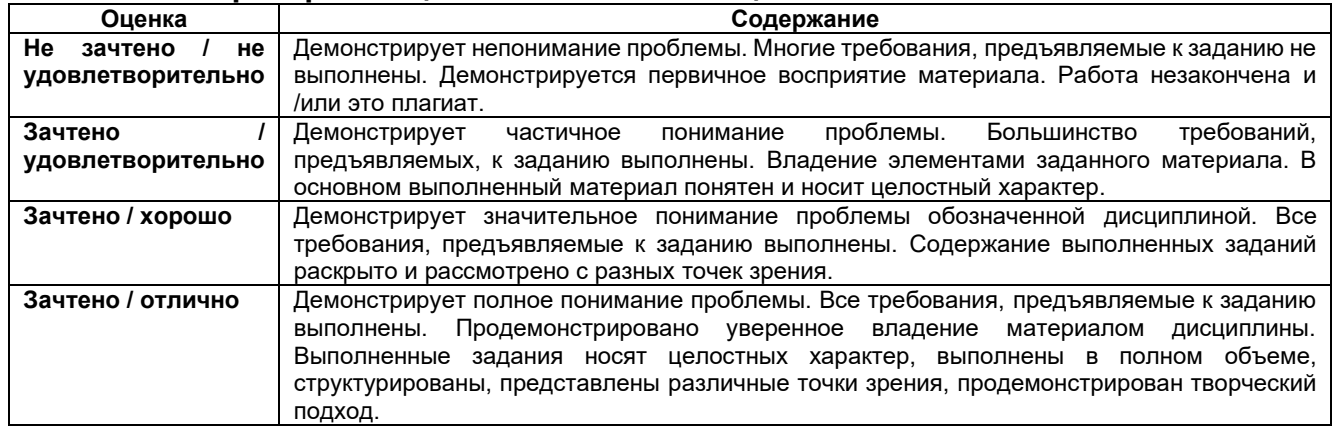

#### **Шкала критериев оценивания компетенций**

#### **Методические материалы, определяющие процедуры оценивания**

Текущий контроль успеваемости осуществляется: на лекциях, практических (семинарских) и лабораторных занятиях.

Обучающиеся заранее информируются о критериях и процедуре текущего контроля успеваемости преподавателями по соответствующей учебной дисциплине (модуля). Успеваемость при текущем контроле характеризует объем и качество выполненной обучающимся работы по дисциплине (модулю).

Педагогические виды и формы, используемые в процессе текущего контроля успеваемости обучающихся, определяются преподавателем. Выбираемый вид текущего контроля обеспечивает наиболее полный и объективный контроль (измерение и фиксирование) уровня освоения результатов обучения по дисциплине.

В целях обеспечения текущего контроля успеваемости преподаватель проводит консультации.

Промежуточная аттестация обучающихся является формой контроля результатов обучения по дисциплине с целью комплексного определения соответствия уровня и качества знаний, умений и навыков обучающихся требованиям, установленным образовательной программой.

#### **5. Особенности освоения дисциплины для инвалидов и лиц с ограниченными возможностями**

Обучение обучающихся с ограниченными возможностями здоровья при необходимости осуществляется на основе адаптированной рабочей программы с использованием специальных методов обучения и дидактических материалов, составленных с учетом особенностей психофизического развития, индивидуальных возможностей и **при необходимости обеспечивающих коррекцию нарушений развития и социальную адаптацию указанных лиц**.

Самостоятельная работа обучающихся с ограниченными возможностями здоровья и инвалидов позволяет своевременно выявить затруднения и отставание и внести коррективы в учебную деятельность. Конкретные формы и виды самостоятельной работы обучающихся лиц с ограниченными возможностями здоровья и инвалидов устанавливаются преподавателем. Выбор форм и видов самостоятельной работы, обучающихся с ограниченными возможностями здоровья и инвалидов осуществляется с учетом их способностей, особенностей восприятия и готовности к освоению учебного материала. Формы самостоятельной работы устанавливаются с учетом индивидуальных психофизических особенностей (устно, письменно на бумаге или на компьютере, в форме тестирования, электронных тренажеров и т.п.).

Основные формы представления оценочных средств – в печатной форме или в форме электронного документа. Для обучающихся с нарушениями зрения предусматривается возможность проведения текущего и промежуточного контроля в устной форме. Для обучающихся с нарушениями слуха предусматривается возможность проведения текущего и промежуточного контроля в письменной форме.

**Категории обучающихся с ОВЗ, способы восприятия ими информации и методы их обучения**

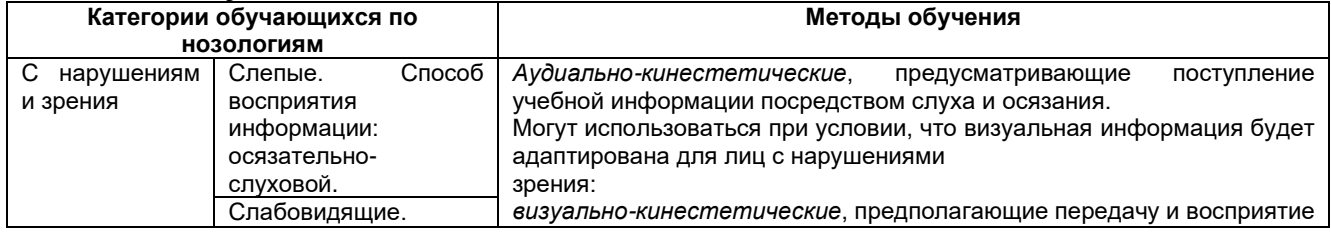

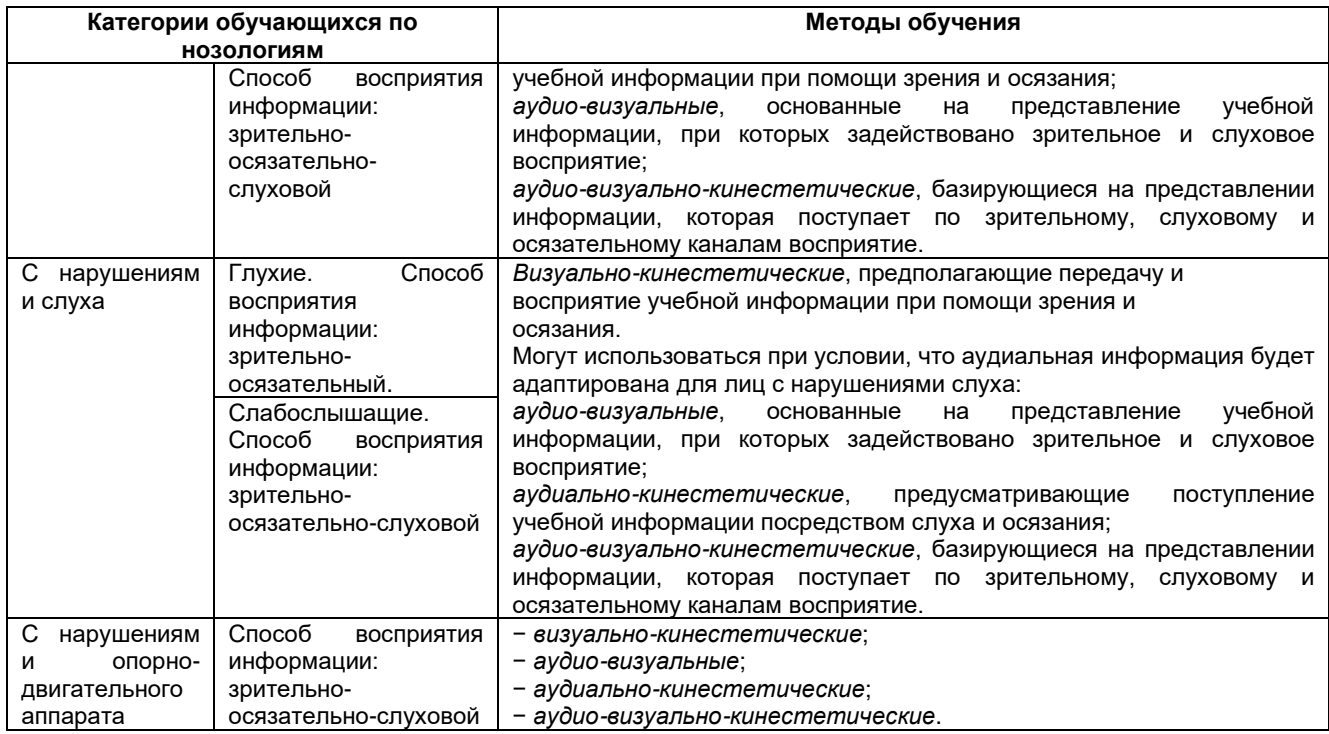

### **Способы адаптации образовательных ресурсов**

*Условные обозначения:*

«+» – образовательный ресурс, не требующий адаптации;

«АФ» – адаптированный формат к особенностям приема-передачи информации обучающихся инвалидов и лиц с ОВЗ формат образовательного ресурса, в том числе с использованием специальных технических средств;

#### «АЭ» – альтернативный эквивалент используемого ресурса

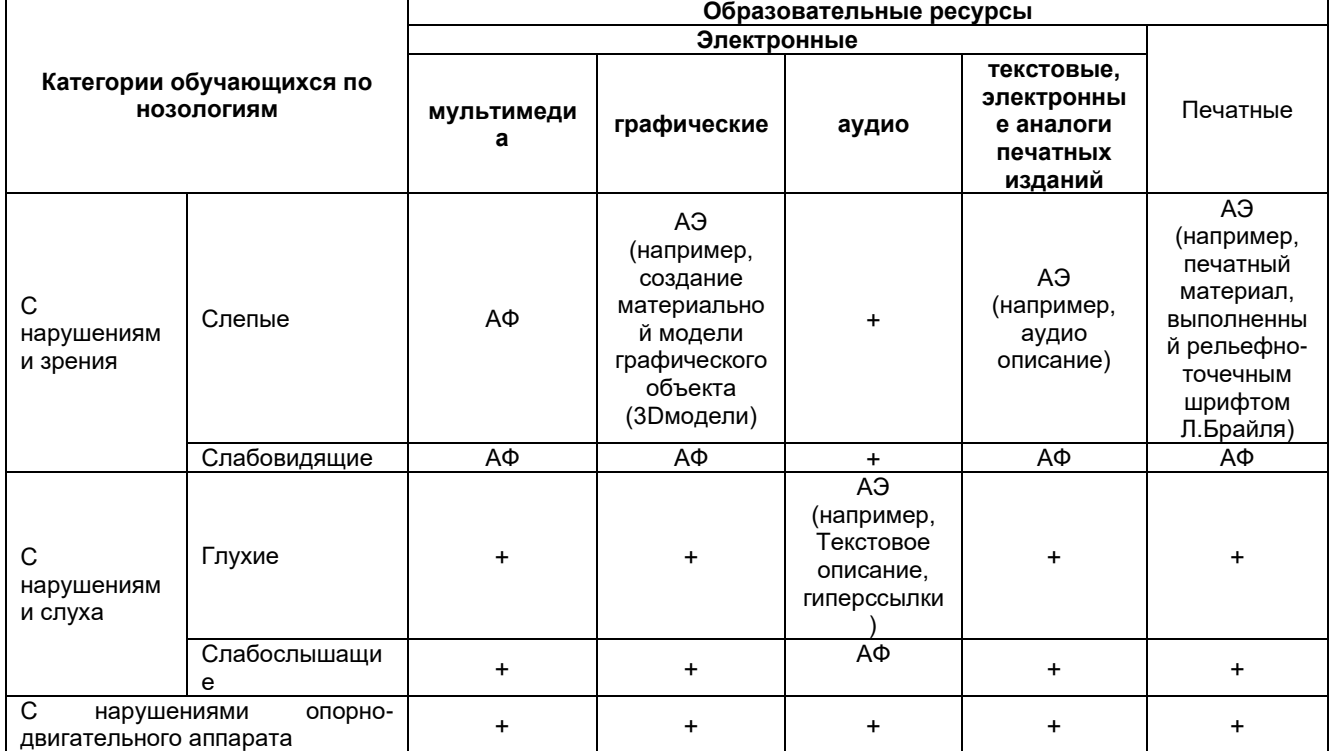

#### Формы контроля и оценки результатов обучения инвалидов и лиц с ОВЗ

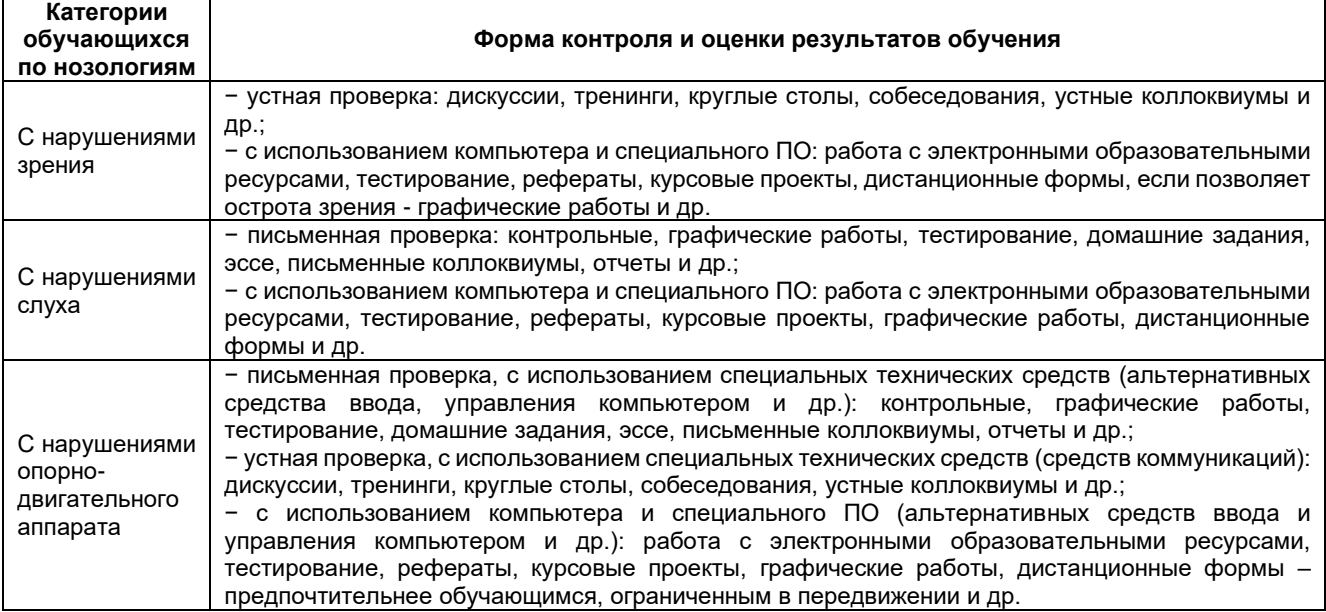

#### **Задания для текущего контроля для инвалидов и лиц с ограниченными возможностями**

*Текущий контроль и промежуточная аттестация* обучающихся инвалидов и лиц с ОВЗ осуществляется с использованием оценочных средств, адаптированных к ограничениям их здоровья и восприятия информации, в том числе с использованием специальных технических средств.

*Текущий контроль успеваемости для обучающихся инвалидов и лиц с ОВЗ* направлен на своевременное выявление затруднений и отставания в обучении и внесения коррективов в учебную деятельность. Возможно осуществление входного контроля для определения его способностей, особенностей восприятия и готовности к освоению учебного материала.

#### **Задания для промежуточной аттестации для инвалидов и лиц с ограниченными возможностями**

*Форма промежуточной аттестации* устанавливается с учетом индивидуальных психофизических особенностей (устно, письменно на бумаге, письменно на компьютере, в форме тестирования и т.п.). При необходимости обучающимся предоставляется дополнительное время для подготовки ответа.

*Промежуточная аттестация*, при необходимости, может проводиться в несколько этапов. Для этого рекомендуется использовать рубежный контроль, который является контрольной точкой по завершению изучения раздела или темы дисциплины, междисциплинарного курса, практик и ее разделов с целью оценивания уровня освоения программного материала. Формы и срок проведения рубежного контроля определяются преподавателем с учетом индивидуальных психофизических особенностей обучающихся.

*Приложение 1. Форма дневника практики*

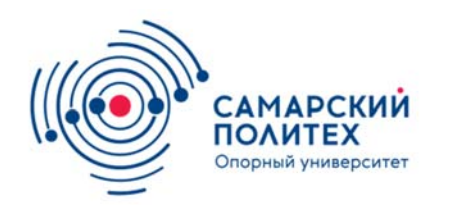

организации

**МИНОБРНАУКИ РОССИИ федеральное государственное бюджетное образовательное учреждение высшего образования «Самарский государственный технический университет» (ФГБОУ ВО «СамГТУ»)**

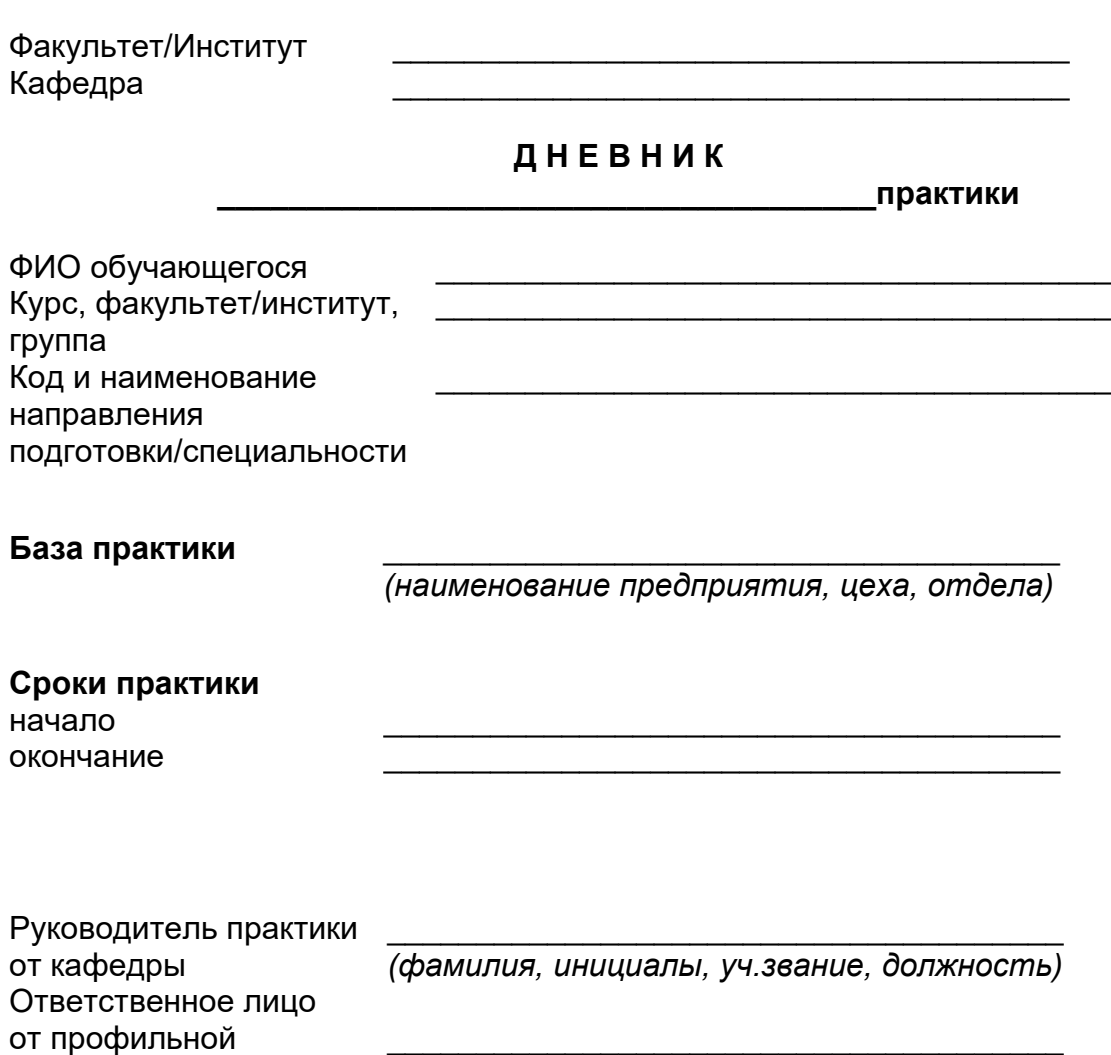

*(фамилия, инициалы, уч.звание, должность)*

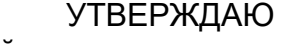

 Зав.кафедрой \_\_\_\_\_\_\_\_\_\_\_\_\_\_ «\_\_\_\_» \_\_\_\_\_\_\_\_\_\_\_\_\_\_20\_\_г.

Тема ВКР/курсовой работы, проекта

*Таблица 1* 

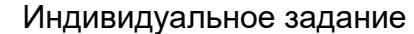

\_\_\_\_\_\_\_\_\_\_\_\_\_\_\_\_\_\_\_\_\_\_\_\_\_\_\_\_\_\_\_\_\_\_\_\_\_\_

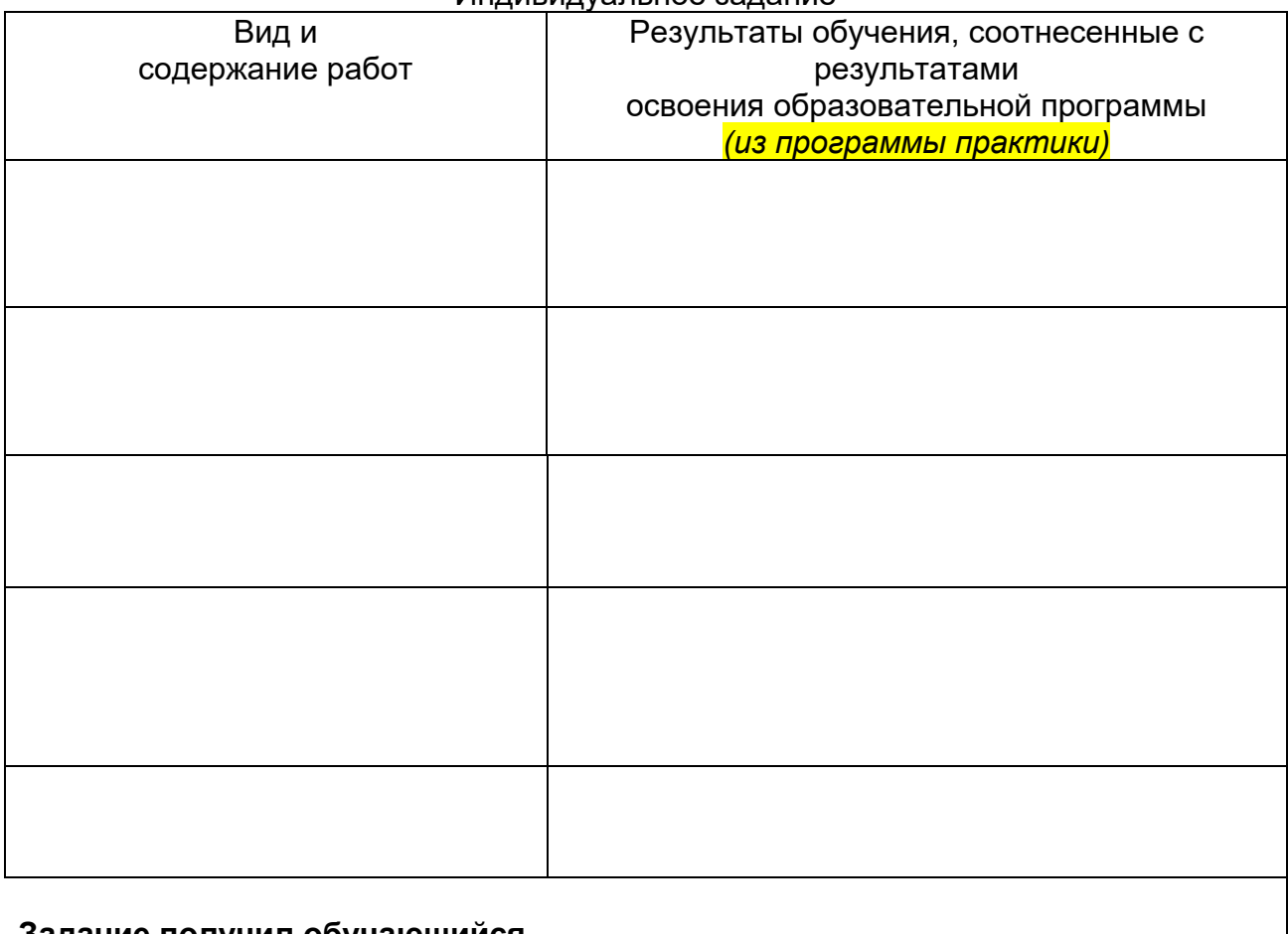

**Задание получил обучающийся \_\_\_\_\_\_\_\_\_\_\_\_\_\_\_\_\_\_**  «\_\_\_\_»\_\_\_\_\_\_\_\_\_\_\_\_\_ 20\_\_г. *(подпись)*

*\*Если программой практики предусмотрен сбор материала для ВКР/курсовой работы (проекта)*

## **Совместный рабочий график (план) проведения практики**

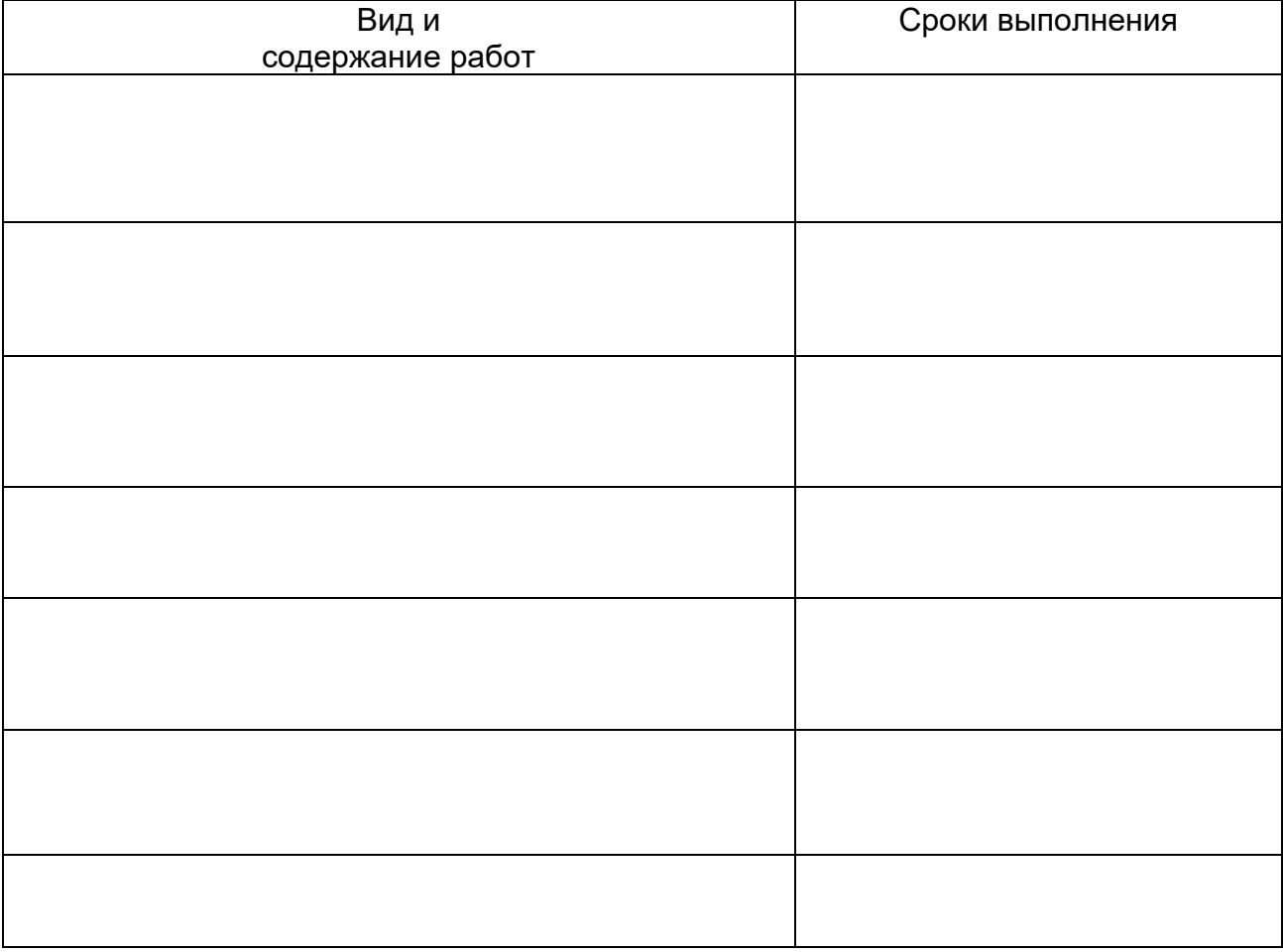

Руководитель практики от кафедры

*(подпись)* 

 $\overline{\phantom{a}}$  ,  $\overline{\phantom{a}}$  ,  $\overline{\phantom{a}}$ 

\_\_\_\_\_\_\_\_\_\_\_\_\_\_\_\_\_\_\_\_\_\_\_\_\_\_\_\_\_\_

Ответственное лицо от профильной организации

*(подпись)*

### **Выполнение работ**

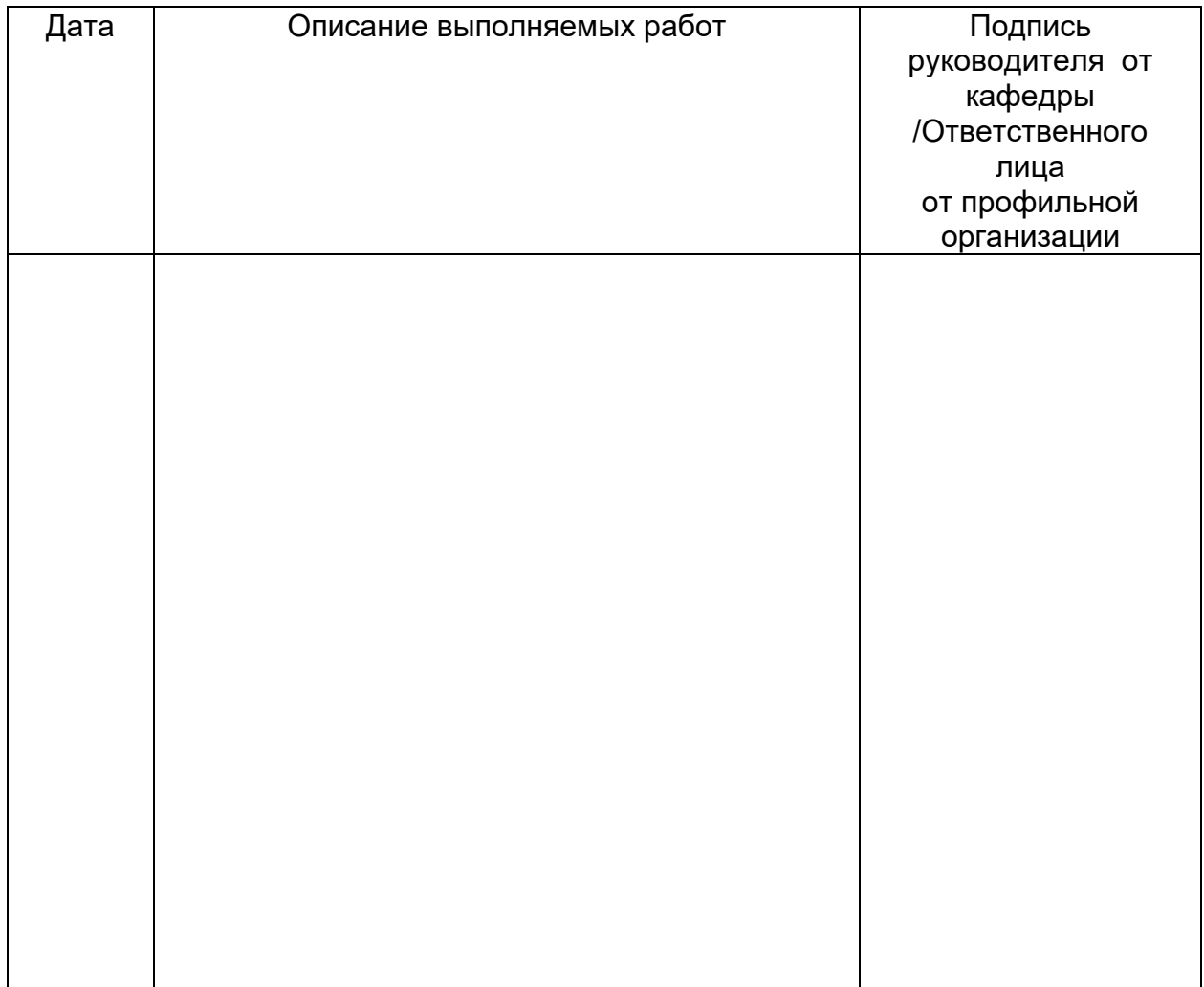

#### ОТЗЫВ О ПРАКТИКЕ

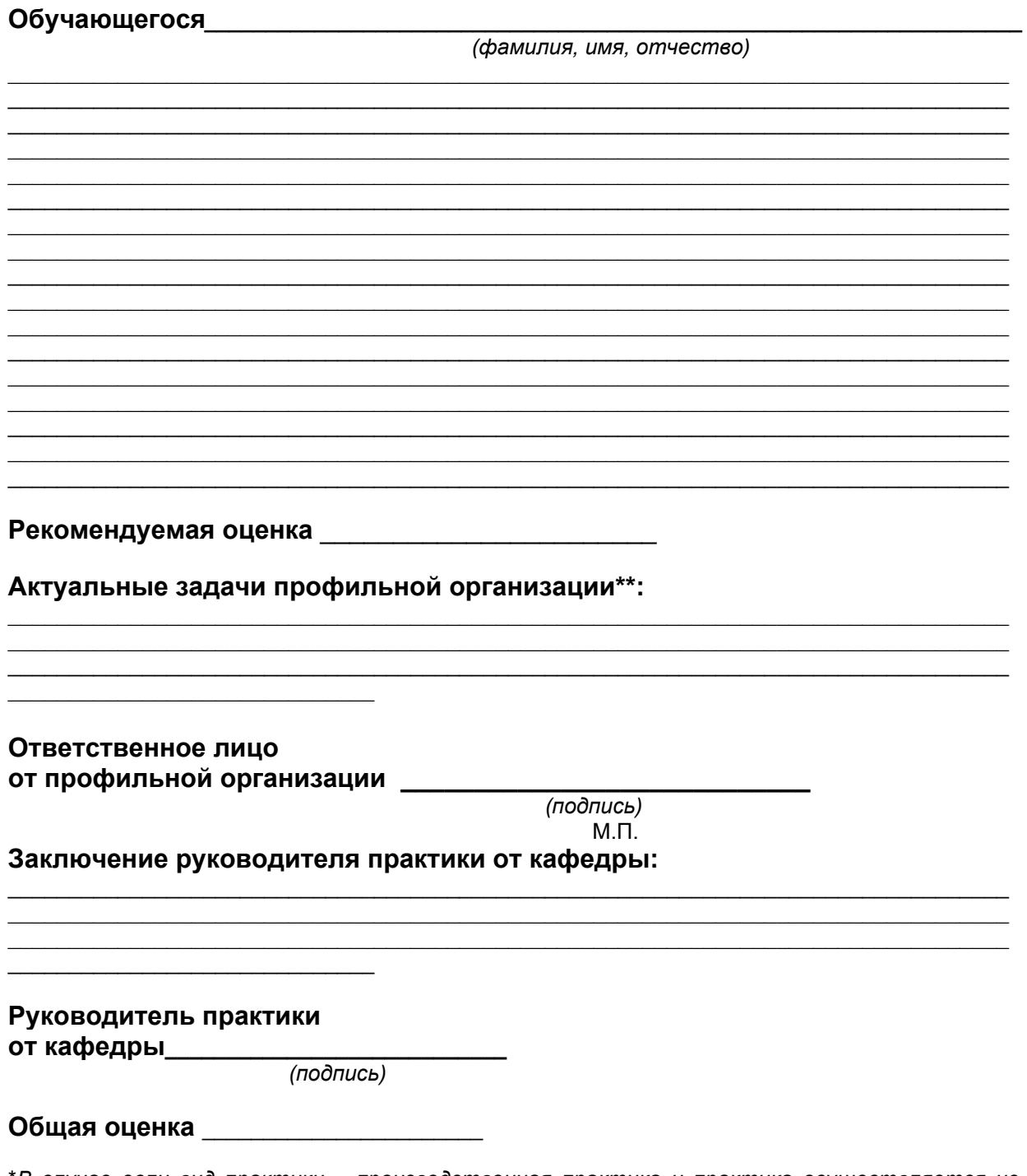

\*В случае если вид практики – производственная практика и практика осуществляется не в<br>СамГТУ

#### *Приложение 2. Форма титульного листа отчёта о прохождении практики*

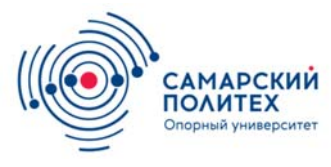

**МИНОБРНАУКИ РОССИИ федеральное государственное бюджетное образовательное учреждение высшего образования «Самарский государственный технический университет» (ФГБОУ ВО «СамГТУ»)** Россия, 443100, Самара, ул. Молодогвардейская, 244. Телефон: (846)3335-075. rector@samgtu.ru

Кафедра: \_\_\_\_\_\_\_\_\_\_\_\_\_\_\_\_\_\_\_\_\_\_\_\_\_\_\_\_\_\_\_\_\_\_

#### **ОТЧЕТ ПО ПРАКТИКЕ**

Обучающегося \_\_\_\_ курса  $rp.$  $\Phi$ .И.О. Руководитель практики от кафедры: Должность, Ф.И.О. \_\_\_\_\_\_\_\_\_\_\_\_\_\_\_\_\_\_\_\_\_\_

Самара, 20\_\_\_\_ г.